# Autotuning of a Cut-off for Task Parallel Programs

Shintaro Iwasaki, Kenjiro Taura Graduate School of Information Science and Technology The University of Tokyo

> September 22, 2016 @ ATMG '16 (special session in MCSoC '16)

1

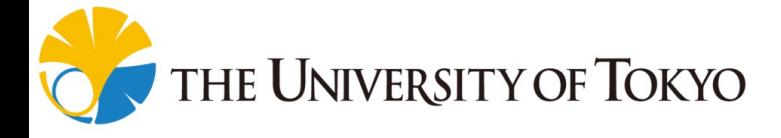

### Short Summary

- We focus on a fork-join task parallel programming model. Keyword: divide-and-conquer
- "Cut-off" is an optimization technique for task parallel programs to control granularity.
- We had developed a series of compiler optimization techniques for automatic cut-off ("static cut-off"[\*])

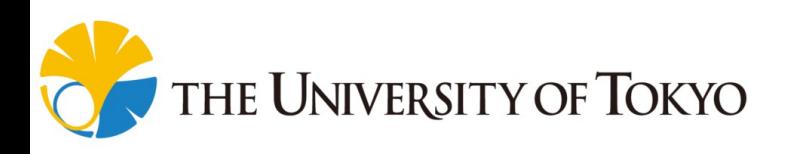

 $\mathcal{L}$ 

## Short Summary

- We focus on a fork-join task parallel programming model. Keyword: divide-and-conquer
- "Cut-off" is an optimization technique for task parallel programs to control granularity.
- We had developed a series of compiler optimization techniques for automatic cut-off ("static cut-off"[\*])

Jniversity of Tokyo

• This study proposes an automatic cut-off technique with an autotuning method to obtain the best combination of these techniques for higher performance.

3

### Index

- 0. Short Summary
- 1. Introduction
- 2. Static Cut-off and its Limitations
- 3. Our Proposal: Cut-off with Autotuning
- 4. Evaluation
- 5. Conclusion

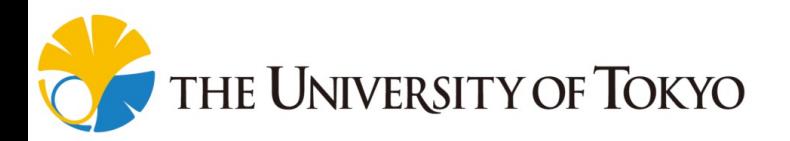

## Index

#### 0. Short Summary

#### 1. Introduction

- What is task parallelism?
- What is a "cut-off"?
- 2. Static Cut-off and its Limitations
- 3. Our Proposal: Cut-off with Autotuning
- 4. Evaluation

#### 5. Conclusion

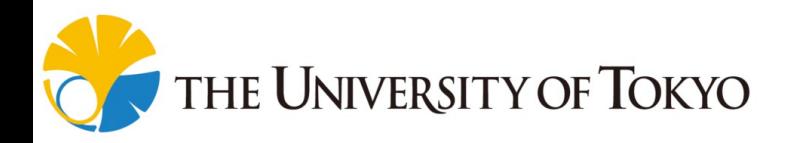

## Importance of Multi-threading

• The number of CPU cores gets larger and larger.

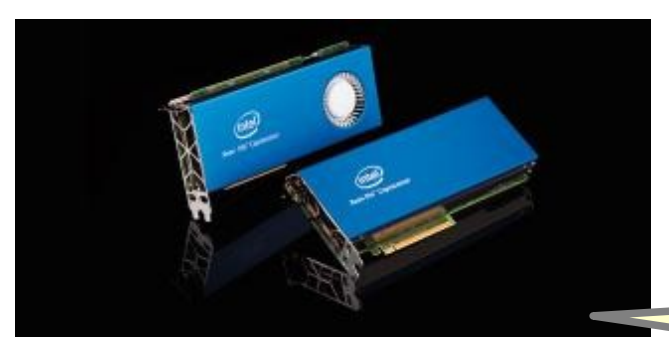

Intel Xeon Phi (Knights Corner) is a typical example: it has 60 cores, supporting over 200 hardware threads. http://www.intel.com/content/www/us/en/processors/xeon/xeon-phi-detail.html

We didn't use it for evaluation, though.

- Multi-threading is essential to exploiting modern processors.
	- $\rightarrow$  A task parallel model is one of the most promising parallel programming models.

# Task Parallel Programming Models

- Task parallelism is a popular parallel programming model.
	- Adopted by many famous systems/libraries:
		- e.g., OpenMP (since ver. 3.0), Cilk / Cilk Plus, Intel TBB …

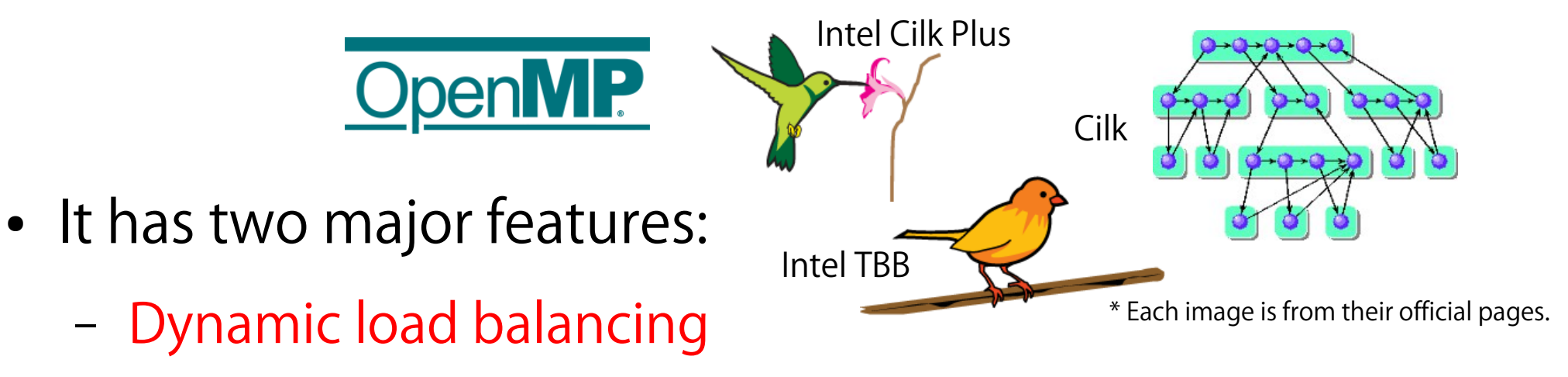

- Suitability for divide-and-conquer algorithms
- In this talk, we focus on a "fork-join task parallel model."

## Fork-join Task Parallelism

- We use program examples given in Cilk syntax.
- Two basic keywords are provided to express task parallelism: spawn and sync.
	- $−$  Spawn ( $\div$  fork) : create a task as a child, which will be executed concurrently.
	- Sync ( $\div$  join) : wait all tasks created (or spawned) by itself.

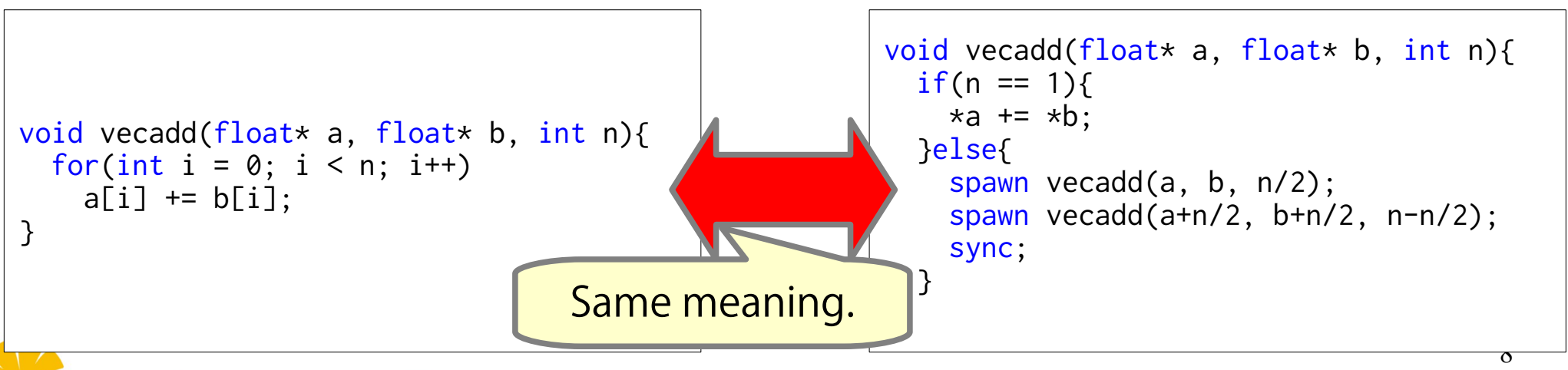

## Fork-join Task Parallelism

- We use program examples given in Cilk syntax.
- Two basic keywords are provided to express task parallelism: spawn and sync.
	- Spawn ( $\div$  fork) : create a task as a child, which will be executed concurrently.
	- Sync ( $\div$  join) : wait all tasks created (or spawned) by itself.
- The main target is a divideand-conquer algorithm.
	- e.g., sort, FFT, FMM, AMR, cache-oblivious GEMM

```
void vecadd(float* a, float* b, int n){
  if(n == 1)*a += *b:
   }else{
     spawn vecadd(a, b, n/2);
    spawn vecadd(a+n/2, b+n/2, n-n/2);
     sync;
 }
}
```
9

Jniversity of Tokyo

## Overheads of Task Parallel Program

- In general, task parallel runtime is designed to handle fine-grained parallelism efficiently.
- However, extreme fine granularity imposes large overheads, degrading the performance.

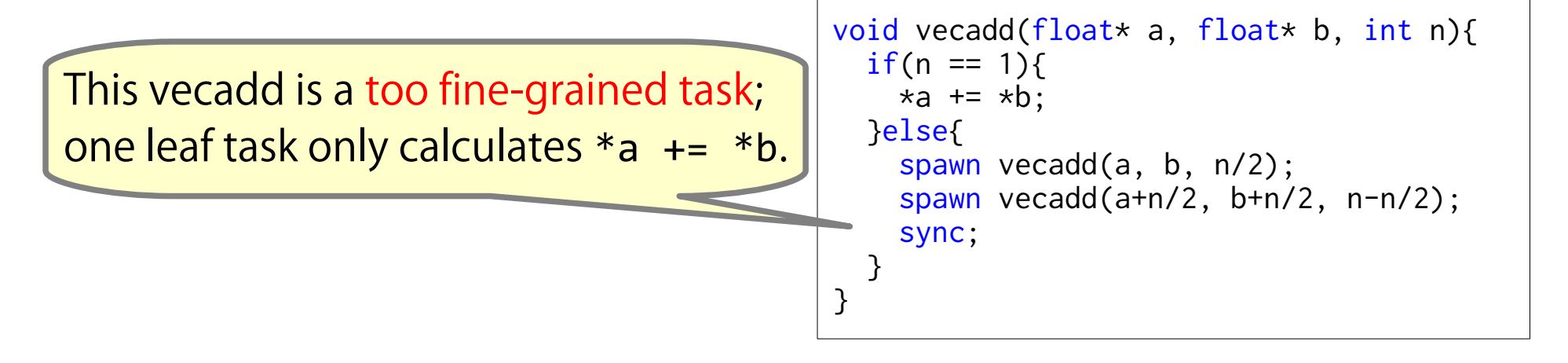

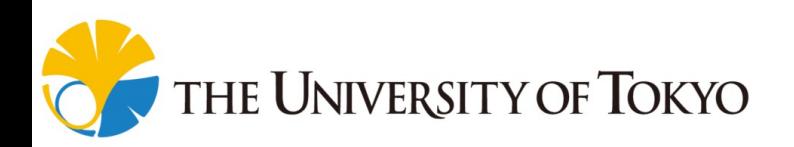

## Overheads of Task Parallel Program

- In general, task parallel runtime is designed to handle fine-grained parallelism efficiently.
- However, extreme fine granularity imposes large overheads, degrading the performance.

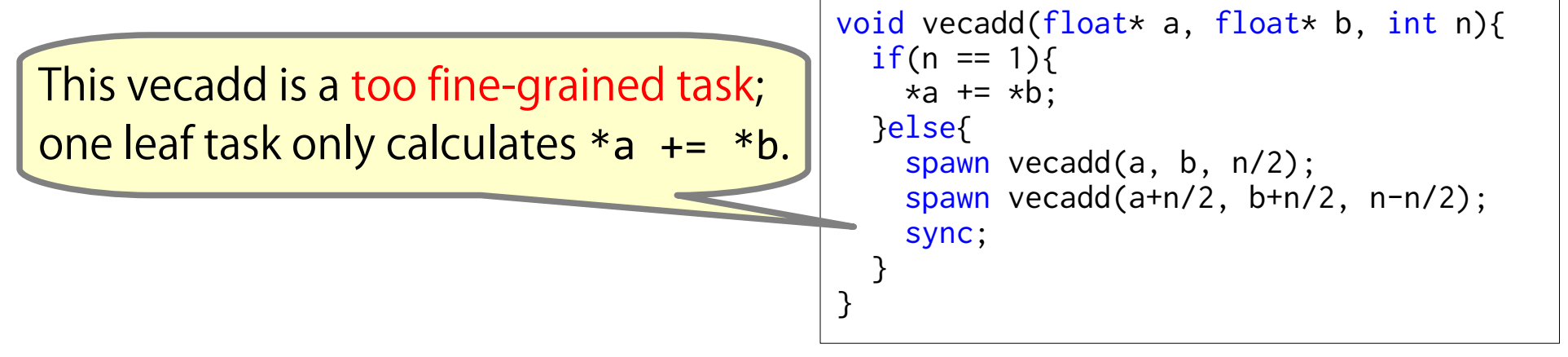

• Cut-off has been known as an effective optimization technique.

the University of Tokyo

## Cut-off: An Optimization Technique

- Cut-off is a technique to reduce a tasking overhead by stop creating tasks in a certain condition.
	- i.e., execute a task in serial in that condition.

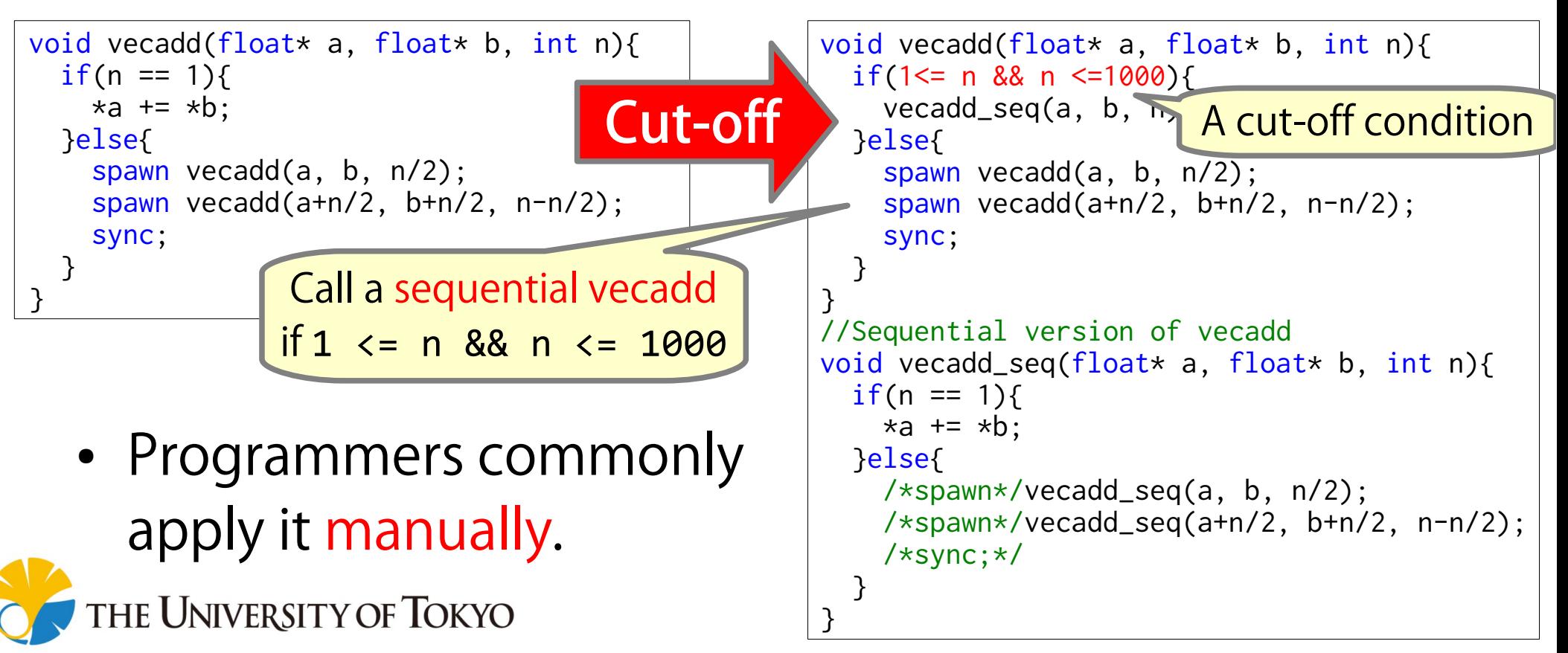

## Cut-off + Further Optimizations

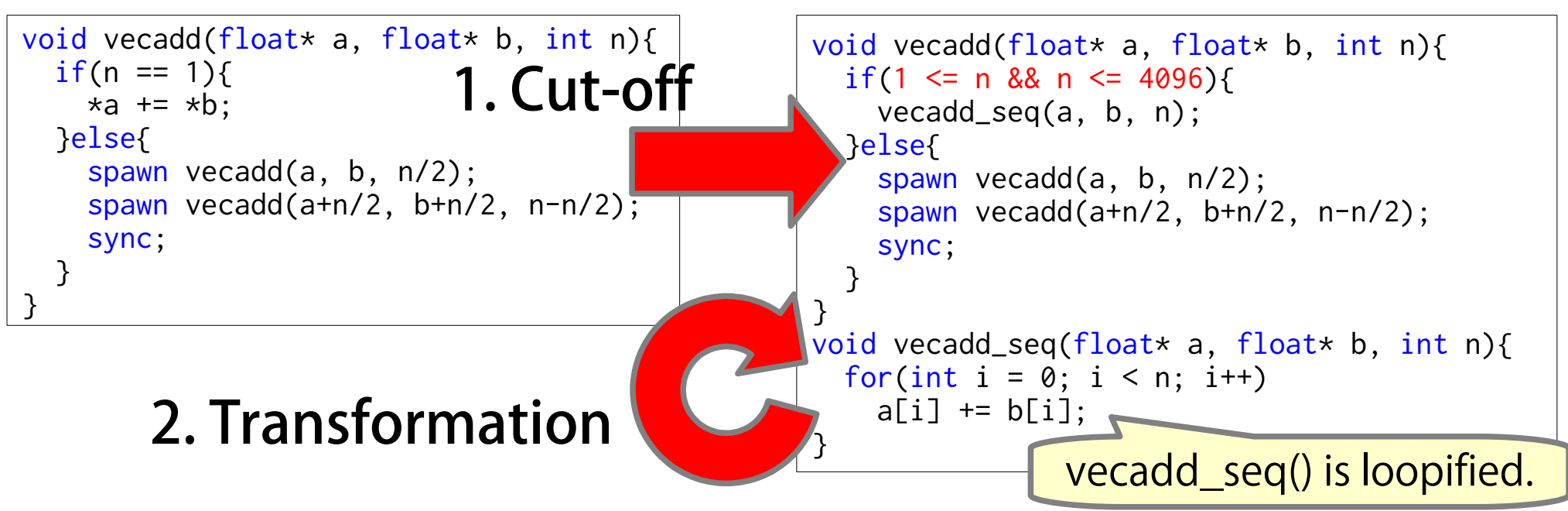

• In addition to reducing tasking overheads, further transformations are applicable to serialized tasks in some cases.

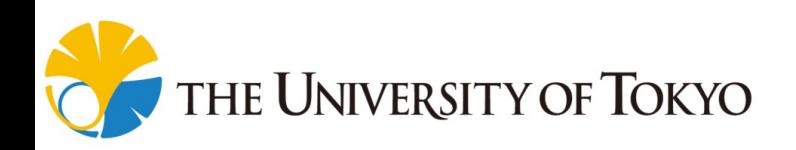

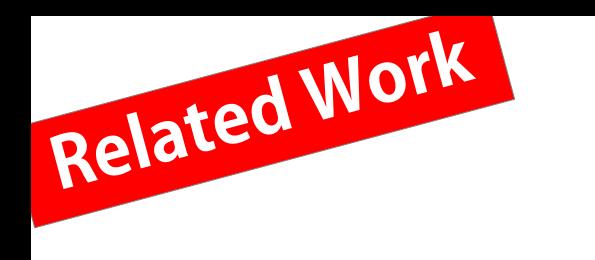

# Dynamic Cut-off

- Most previous studies on automatic cut-off [\*1,\*2,\*3] focused on adaptive cut-off (dynamic cut-off)
	- Dynamic cut-off is a technique not creating tasks when runtime information tells task creation is not beneficial.
		- Runtime information: a total number of tasks, task queue length, execution time, depth of tasks, frequency of work stealing etc...
- Problems:

Cost to evaluate a cut-off condition is large, Optimizations after the cut-off are less applicable.

Dynamic cut-off advantage: wider applicable range.

[\*1] Bi et al. An Adaptive Task Granularity Based Scheduling for Task-centric Parallelism, HPCC '14, 2014

14 [\*2] Duran et al. An Adaptive Cut-offfor Task Parallelism, SC '08, 2008 [\*3] Thoman et al. Adaptive Granularity Control in Task Parallel Programs Using Multiversioning, Euro-Par'13, 2013

### Our Goal: Automatic Cut-off

• Our goal is developing automatic cut-off including further optimizations automatically for task parallel programs without any manual cut-off.

```
void vecadd(float* a, float* b, int n){
  if(1 \leq n && n \leq 4096){
     vecadd_seq(a, b, n);
   }else{
     spawn vecadd(a, b, n/2);
     spawn vecadd(a+n/2, b+n/2, n-n/2);
     sync;
 }
}
void vecadd_seq(float* a, float* b, int n){
   // Vectorize the following for-loop,
     since task keywords implicitly reveal
   // each iteration is independent.
  for(int i = 0; i < n; i^{++})
    a[i] += b[i];
}
```
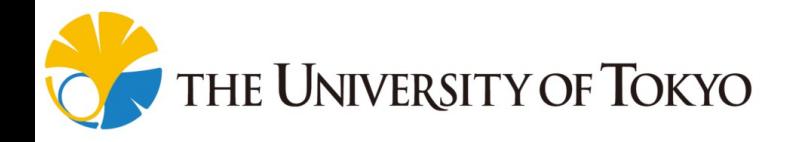

## Our Goal: Automatic Cut-off

• Our goal is developing automatic cut-off including further optimizations automatically for task parallel programs without any manual cut-off.

Let's say divide-until-trivial task parallel programs.

- Compiler optimizations for simple loops have been well developed.
	- Loop blocking, unrolling interchange, etc...
- $\rightarrow$  Develop optimizations for divide-until-trivial tasks. **THE UNIVERSITY OF TOKYO**

```
void vecadd(float* a, float* b, int n){
  if(1 \leq n && n \leq 4096){
     vecadd_seq(a, b, n);
   }else{
     spawn vecadd(a, b, n/2);
     spawn vecadd(a+n/2, b+n/2, n-n/2);
     sync;
 }
}
void vecadd_seq(float* a, float* b, int n){
   // Vectorize the following for-loop,
     since task keywords implicitly reveal
     each iteration is independent.
  for(int i = 0; i < n; i^{++})
    a[i] += b[i];
}
```
## Index

#### 0. Short Summary

#### 1. Introduction

#### 2. Static Cut-off and its Limitations

- Our previous work: static cut-off
- Limitations
- 3. Our Proposal: Cut-off with Autotuning
- 4. Evaluation

#### 5. Conclusion

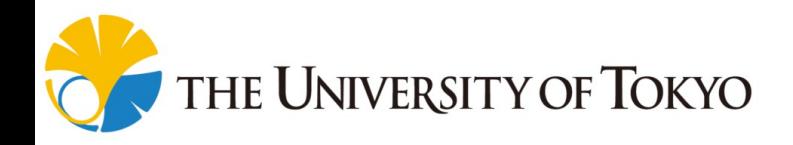

## What we've proposed: Static Cut-off

- Static cut-off is an automatic cut-off method including a series of compile-time optimization techniques for task parallel programs. We proposed it in PACT '16 [\*].
- It tries to aggregate tasks near leaves.

+ Low risk of serious loss of parallelism.

+ Chance to apply powerful compiler optimizations after cut-off.  $n=7$ 

Encircled by

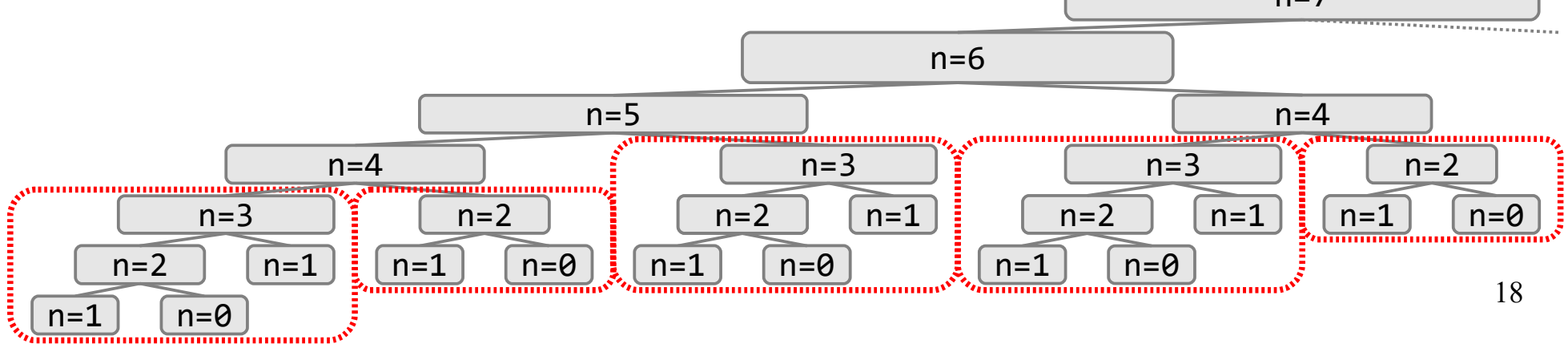

[\*] Iwasaki et al., A Static Cut-off for Task Parallel Programs, PACT '16, 2016.

## What we've proposed: Static Cut-off

- Static cut-off is an automatic cut-off method including a series of compile-time optimization techniques for task parallel programs. We proposed it in PACT '16 [\*].
- It tries to aggregate tasks near leaves.

 $+$  Low  $\overline{V_{QU}}$ idoo: use a bojekt instead of Key idea: use a height instead of a depth.

Encircled by

+ Chance to apply powerful compiler optimiz after cut-off.

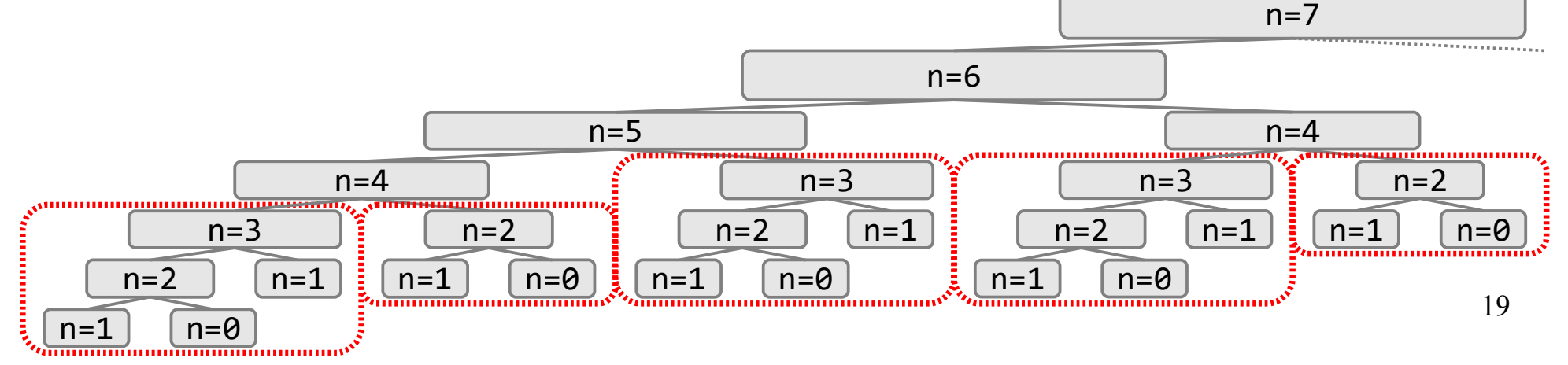

[\*] Iwasaki et al., A Static Cut-off for Task Parallel Programs, PACT '16, 2016.

### Depth/Height of Tasks

• Consider a task tree of fib(16) below. fib calculates void fib(int n, int\*  $r$ ){  $if(n < 2)$ {  $\star r = n$ : }else{ int a, b; spawn fib(n-1, &a); spawn fib(n-2, &b); sync;  $\star$ r = a + b; } }  $F_n =$ *n* if *n < 2*  $F_{n-1} + F_{n-2}$  otherwise

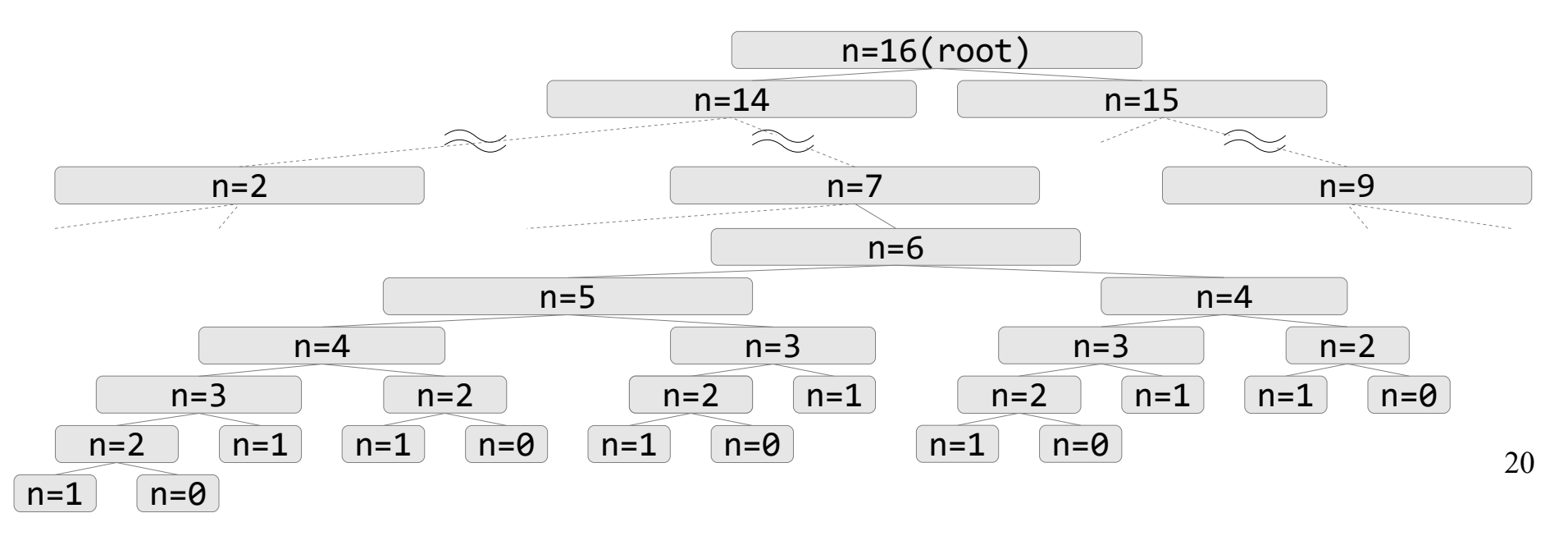

## Depth/Height of Tasks

- Consider a task tree of fib(16) below. fib calculates  $F_n =$ *n* if *n < 2*  $F_{n-1} + F_{n-2}$  otherwise
	- Depth is easy to obtain.
		- e.g., increment a variable from the root.

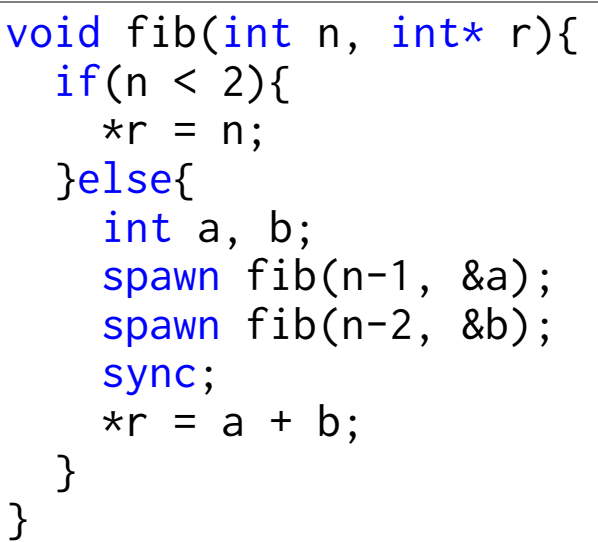

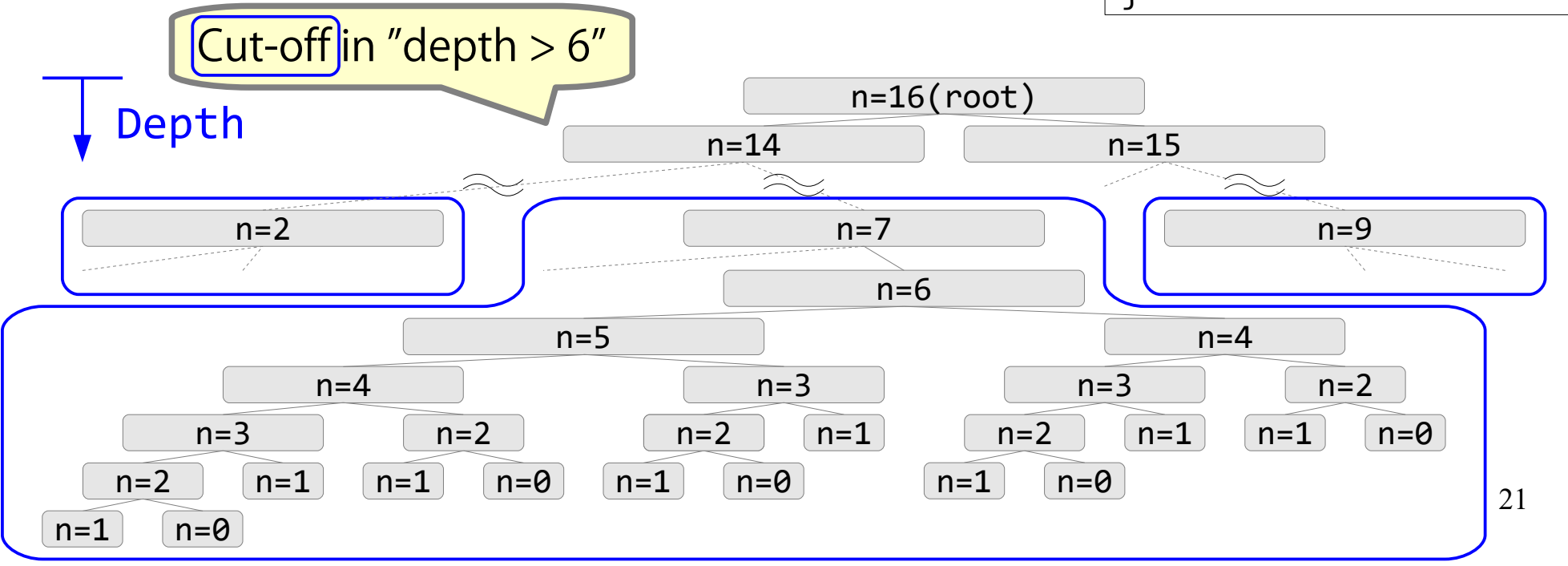

## Depth/Height of Tasks

- Consider a task tree of fib(16) below. fib calculates  $F_n =$ *n* if *n < 2*  $F_{n-1} + F_{n-2}$  otherwise
	- Height is difficult to calculate, but it is suitable for a cut-off condition.

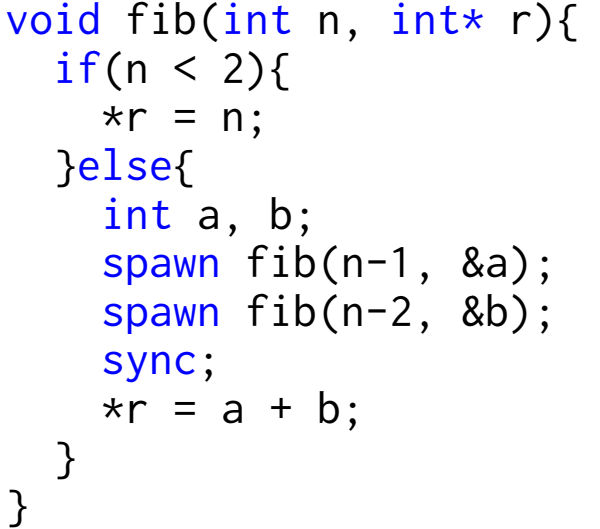

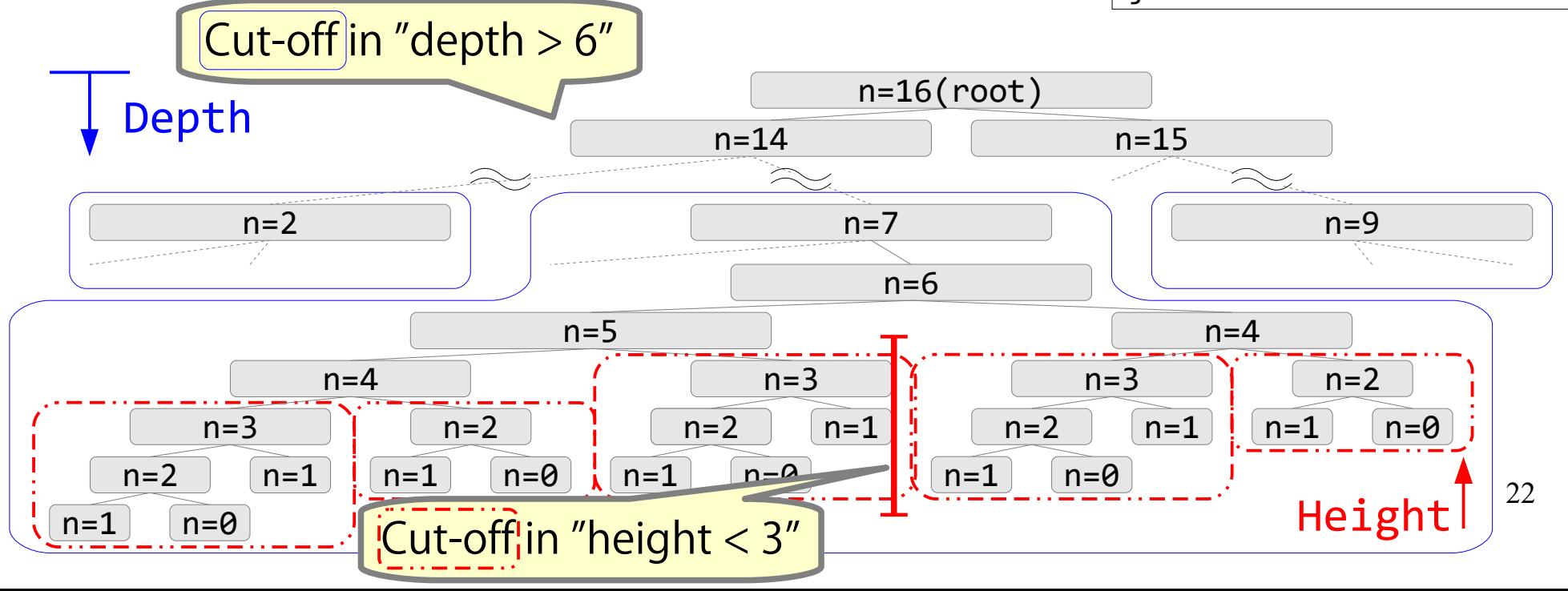

### Static Cut-off Flow

- 1. Try to calculate a height-based cut-off condition.
- If the height-based cut-off condition is calculable ...
	- 2. Decide a height parameter H.
	- 3. Apply one of the following:
		- **Static task elimination**
		- Code-bloat-free inlining
		- Loopification

Show the examples later.

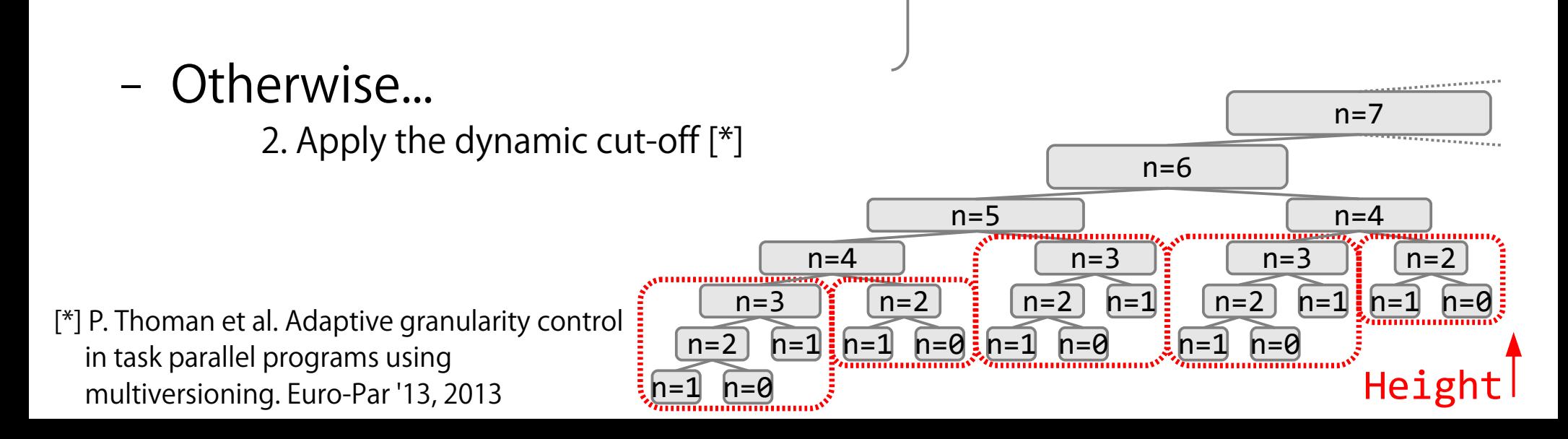

2. Decide a height parameter H.  $\overline{\phantom{iiiiiiiiiiiiiiiiiiiiiiiiiiii}}$ 

3. Apply one of the following:

- Static task elimination
- Code-bloat-free inlining
- Loopification

```
void vecadd(float* a, float* b, int n){
  if(n == 1)*a += *b;
   }else{
     spawn vecadd(a, b, n/2);
    spawn vecadd(a+n/2, b+n/2, n-n/2);
     sync;
 }
}
```
the University of Tokyo

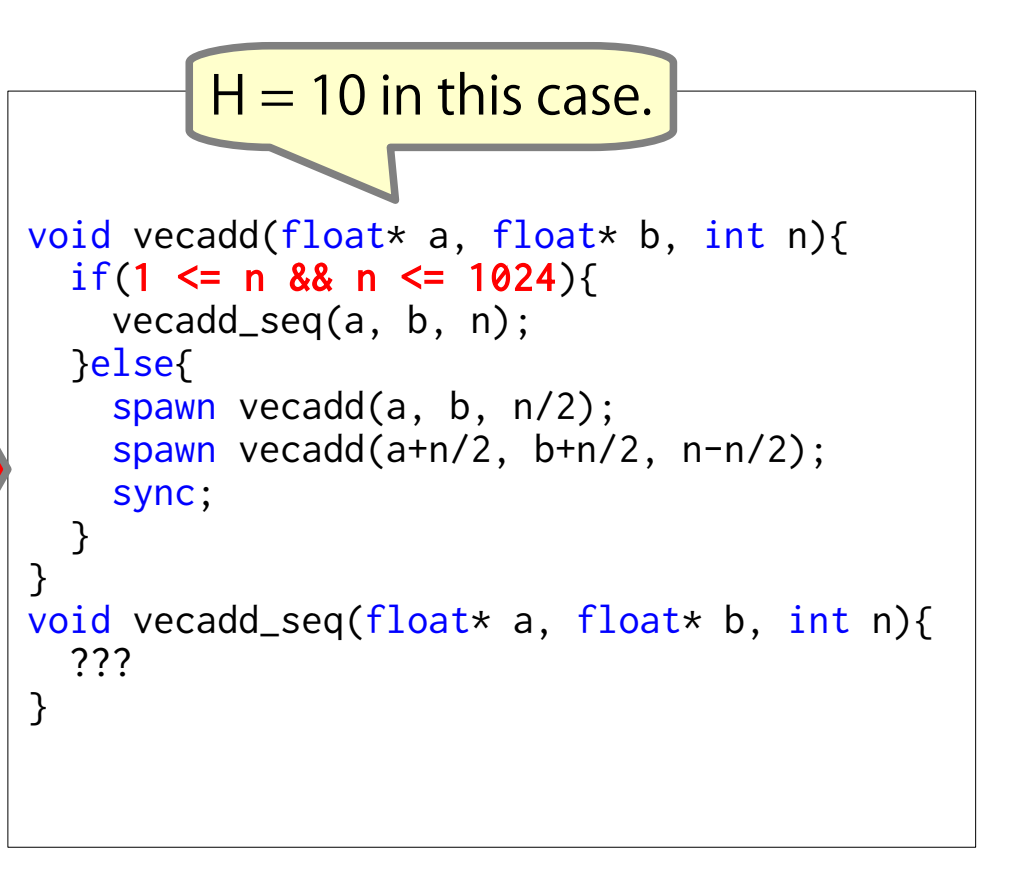

2. Decide a height parameter H.

- 3. Apply one of the following:
	- Static task elimination
- Code-bloat-free inlining
- 

```
if(1 \leq n && n \leq 1024){
                                                    vecadd_seq(a, b ,n);
– Loopification }else{
                                                    spawn vecadd(a, b, n/2);
                                                   spawn vecadd(a+n/2, b+n/2, n-n/2);
void vecadd(float* a, float* b, int n){
                                                    sync;
  if(n == 1) }
     *a += *b;
                                                }
   }else{
                                                void vecadd_seq(float* a, float* b, int n){
      spawn vecadd(a, b, n/2);
                                                 if(n == 1)spawn vecadd(a+n/2, b+n/2, n-n/2);
                                                   *a += *b;
      sync;
                                                   }else{
  }
                                                    /*spawn*/vecadd_seq(a, b, n/2);
 }
             Just remove spawn & sync
                                                    /*spawn*/vecadd_seq(a+n/2, b+n/2, n-n/2);
                                                    /*sync;*/
             to reduce the overheads.
                                                  }
                                                }
  the University of Tokyo
```
void vecadd(float\* a, float\* b, int n){

#### 2. Decide a height parameter H.

- 3. Apply one of the following:
- Static task elimination
- Code-bloat-free inlining
- Loopification

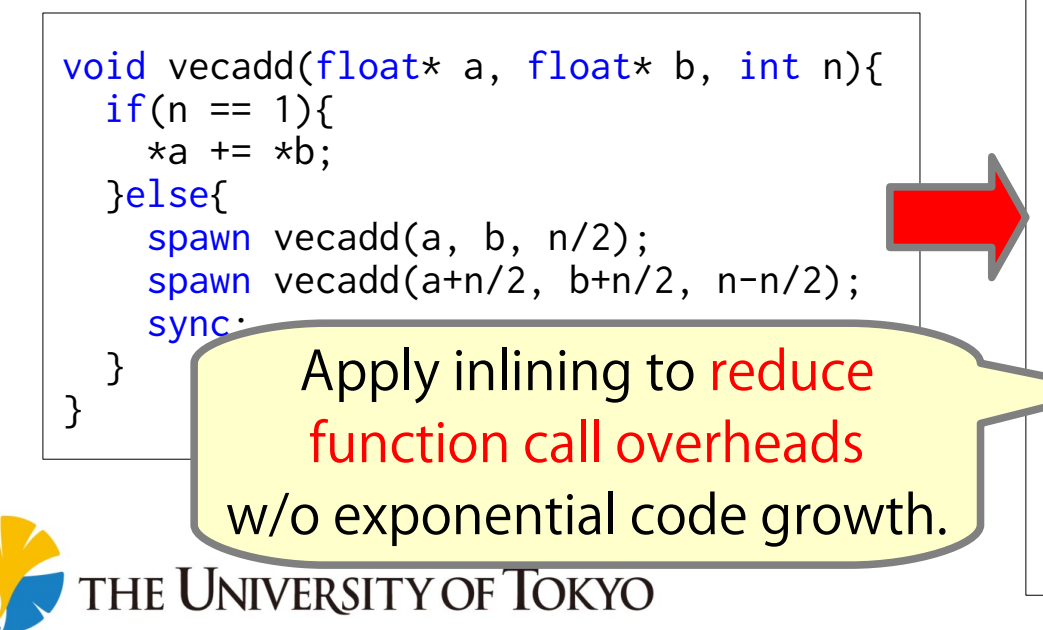

```
void vecadd(float* a, float* b, int n){
  if(1 \leq n && n \leq 1024){
     vecadd_seq(a, b ,n);
   }else{
     spawn vecadd(a, b, n/2);
    spawn vecadd(a+n/2, b+n/2, n-n/2);
     sync;
 }
}
void vecadd_seq(float* a, float* b, int n){
  if(n == 1)*a += *b:
   }else{
    for(int i = 0; i < 2; i^{++}){
       float *a2, *b2; int n2;
       switch(i){
       case 0:
         a2=a; b2=b ; n2=n/2; break;
       case 1:
         a2=a+n/2; b2=b+n/2; n2=n-n/2; break;
 }
       //Inline 10 times here.
       vecadd_seq(a2,b2,n2);
     }
   }
}
```
void vecadd(float\* a, float\* b, int n){

if(1  $\leq$  n && n  $\leq$  1024){ vecadd\_seq(a, b ,n);

27

2. Decide a height parameter H.

3. Apply one of the following:

- Static task elimination
- Code-bloat-free inlining
- Loopification

```
 }else{
                                                     spawn vecadd(a, b, n/2);
void vecadd(float* a, float* b, int n){
                                                    spawn vecadd(a+n/2, b+n/2, n-n/2);
  if(n == 1) sync;
    *a += *b;
                                                   }
   }else{
                                                }
     spawn vecadd(a, b, n/2);
                                                void vecadd_seq(float* a, float* b, int n){
    spawn vecadd(a+n/2, b+n/2, n-n/2);
                                                  for(int i=0; i\leq n; i++)
     sync;
                                                    a[i] += b[i];
 }
}
                                                }
           Simplify the control flow
       and also promote vectorization.
 THE UNIVERSITY OF TOKYO
```
## Summary of Static Cut-off

First, try to calculate a height-based cut-off condition.

- If it is calculable, determine H and apply one of them:
	- Static task elimination : reduce tasking overheads.
	- Code-bloat-free inlining  $: +$  reduce function call overheads.
	-
	- Loopification  $: +$  convert recursion into a loop.

Lower is powerful, but less likely to be applicable.

Otherwise, apply the dynamic cut-off  $[$ <sup>\*</sup>]

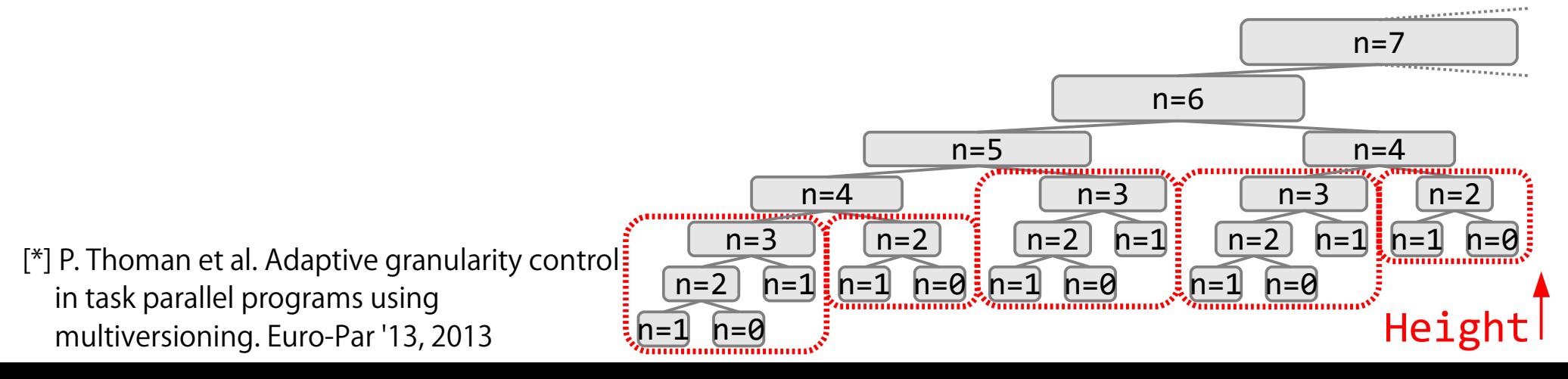

## Limitations of Static Cut-off

• The evaluation had shown our static cut-off enhanced performance, yet there are room for further tuning to achieve best performance.

1. Heuristics-based decision on cut-off threshold does not always return the optimal ones.

2. Optimization for serialized tasks can be improved more.

- e.g., combining multiple transformations
- 3. Dynamic cut-off is not so efficient.
	- However, our static cut-off cannot be applied to all.

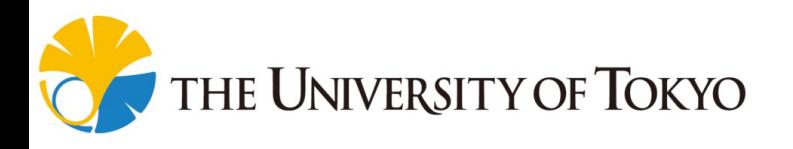

## Index

- 0. Short Summary
- 1. Introduction
- 2. Static Cut-off and its Limitations
- 3. Our Proposal: Cut-off with Autotuning
- Autotuning framework
- 4. Evaluation
- 5. Conclusion

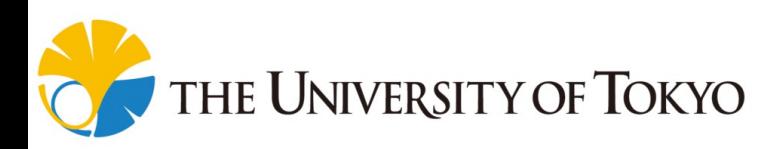

## Cut-off with Autotuning

- Decide a cut-off strategy using an autotuning way.
- There are three possible elements for tuning:
	- 1. Cut-off thresholds ( $\div$  a cut-off condition)
		- Especially for loopification, the cut-off condition has an impact on cache-blocking effect.
	- 2. Combination of transformations.
		- e.g., inlining & parallel  $+$  loopification & serial
	- 3. Whether depth or height is used.

**WIVERSITY OF TOKYO** 

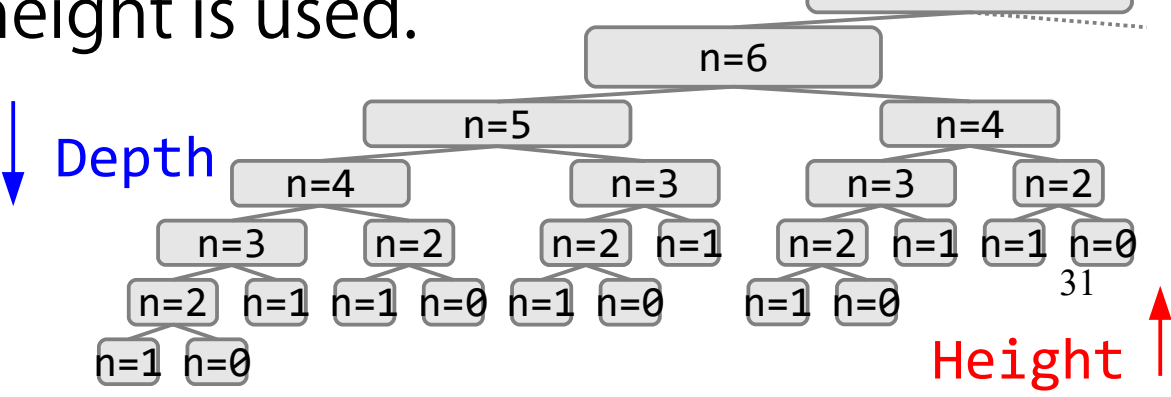

 $n=7$ 

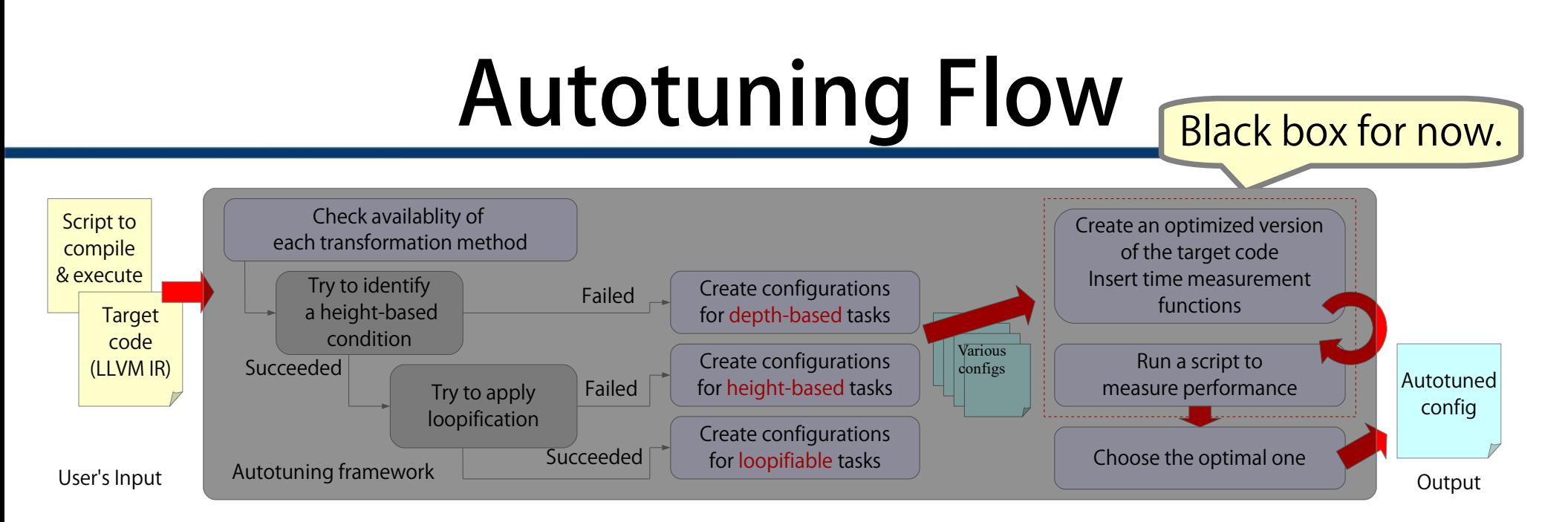

- Input: original code  $+$  script to compile & run
- Output: autotuned configuration file
	- Our compiler generates an autotuned program with that file.
- We adopt an autotuning strategy similar to that of PetaBricks[\*].

THE UNIVERSITY OF TOKYO

[\*] J. Ansel et al., PetaBricks: A Language and Compiler for Algorithmic Choice. PLDI '09, 2009.

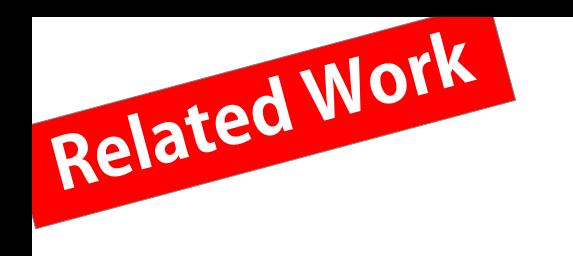

#### PetaBricks

- PetaBricks[\*], proposed by Ansel et al. is an autotuning framework for parallel divide-and-conquer algorithms.
	- It focuses on algorithmic choice.
	- e.g., for sorting, we can combine mergesort, quicksort, insertionsort together, by switching at each "conquer" phase.

```
transform Sort
from In[n]
to Out[n]
{
   rule MergeSort
   to (Out out) from (In in)
 {
    [...]; // do MergeSort
 }
   rule QuickSort
   to (Out out) from (In in)
 {
     [...]; // do QuickSort
 }
   rule InsertionSort
   to (Out out) from (In in)
 {
     [...]; // do InsertionSort
   }
}
```
Users need to write multiple versions of the algorithm.

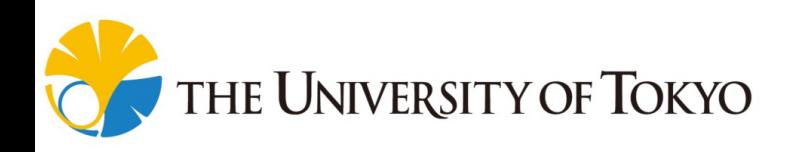

[\*] J. Ansel et al., PetaBricks: A Language and Compiler for Algorithmic Choice. PLDI '09, 2009.

### Basic Idea: Connecting Tasks

• Similar to the approach of PetaBricks, we optimize cutoff by connecting various tasks with appropriate conditions.

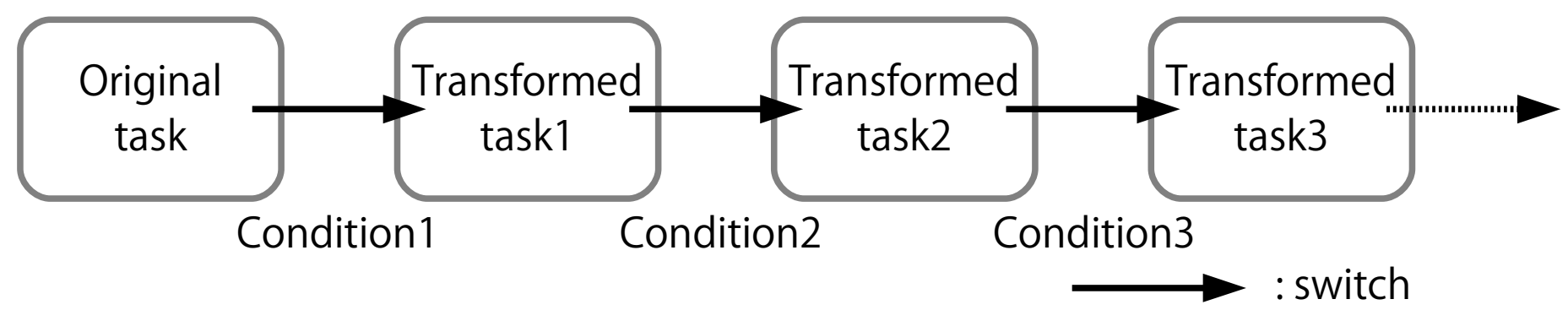

– The simplest cut-off is represented as follows:

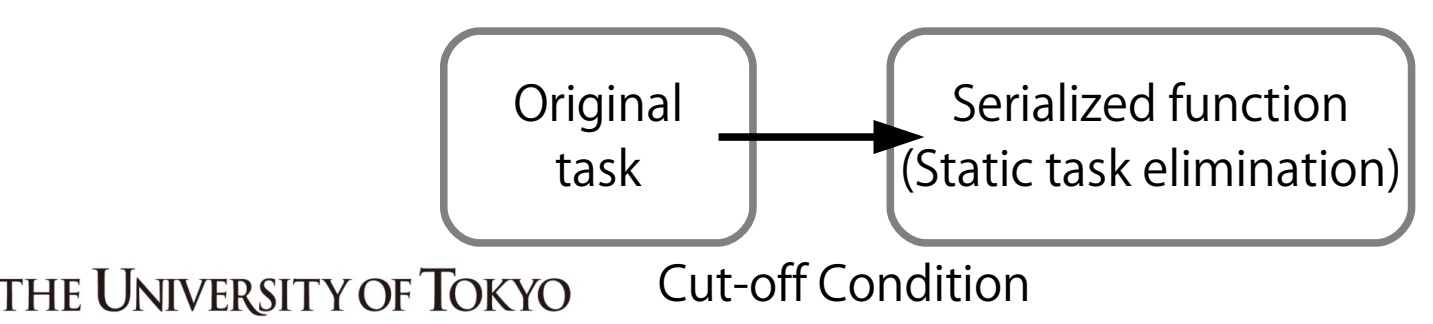

#### Example: Fibonacci

First, run the original task to ensure parallelism, then switch to the serialized to reduce a overhead. The leaf is inline-expanded for serial performance.

```
void fib(int n, int* r){
  if(n < 2)\starr = n;
   }else{
     int a, b;
     spawn fib(n-1, &a);
     spawn fib(n-2, &b);
     sync;
    \star r = a + b;
 }
}
```
#### Example: Fibonacci

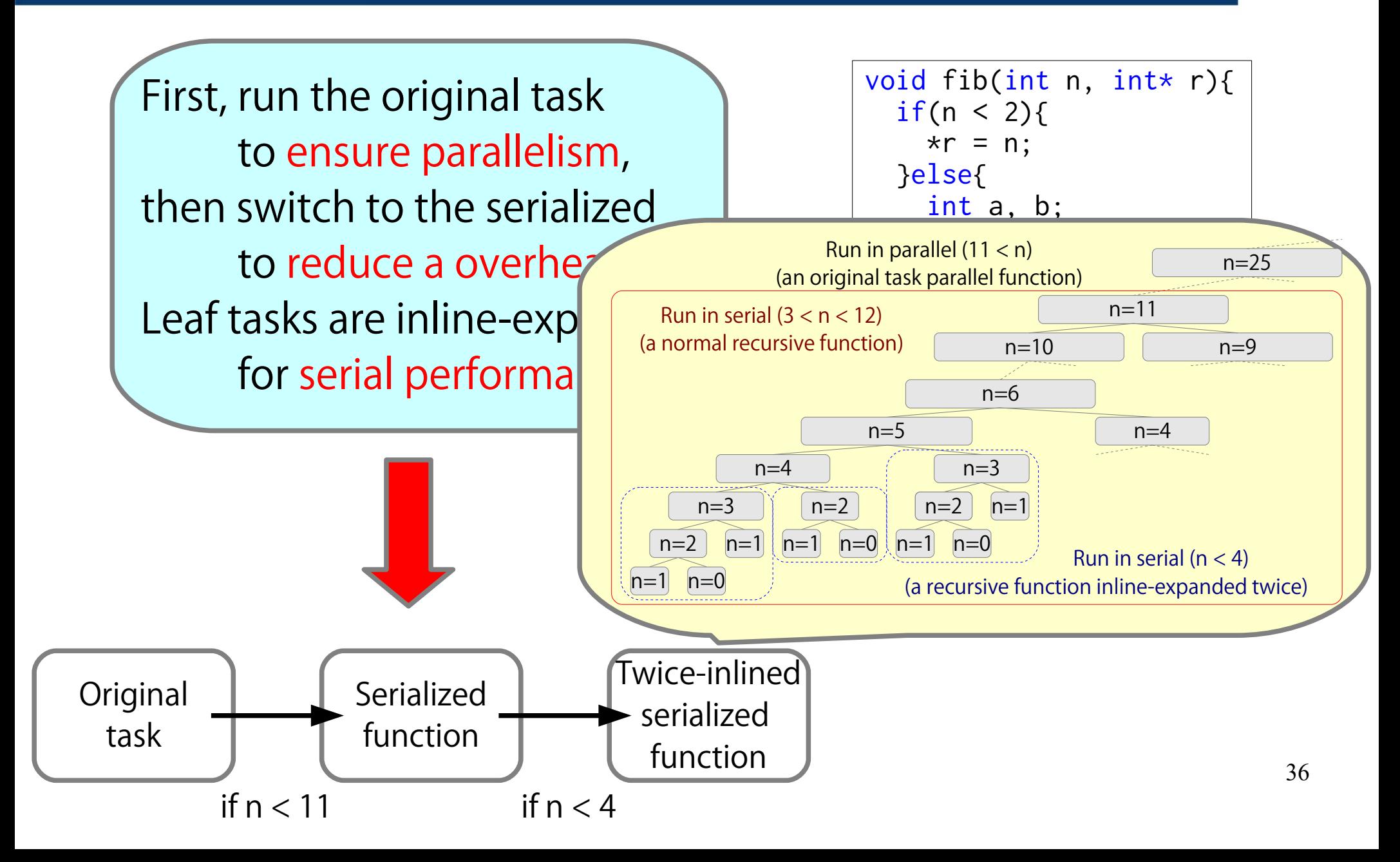

#### Example: Final Code

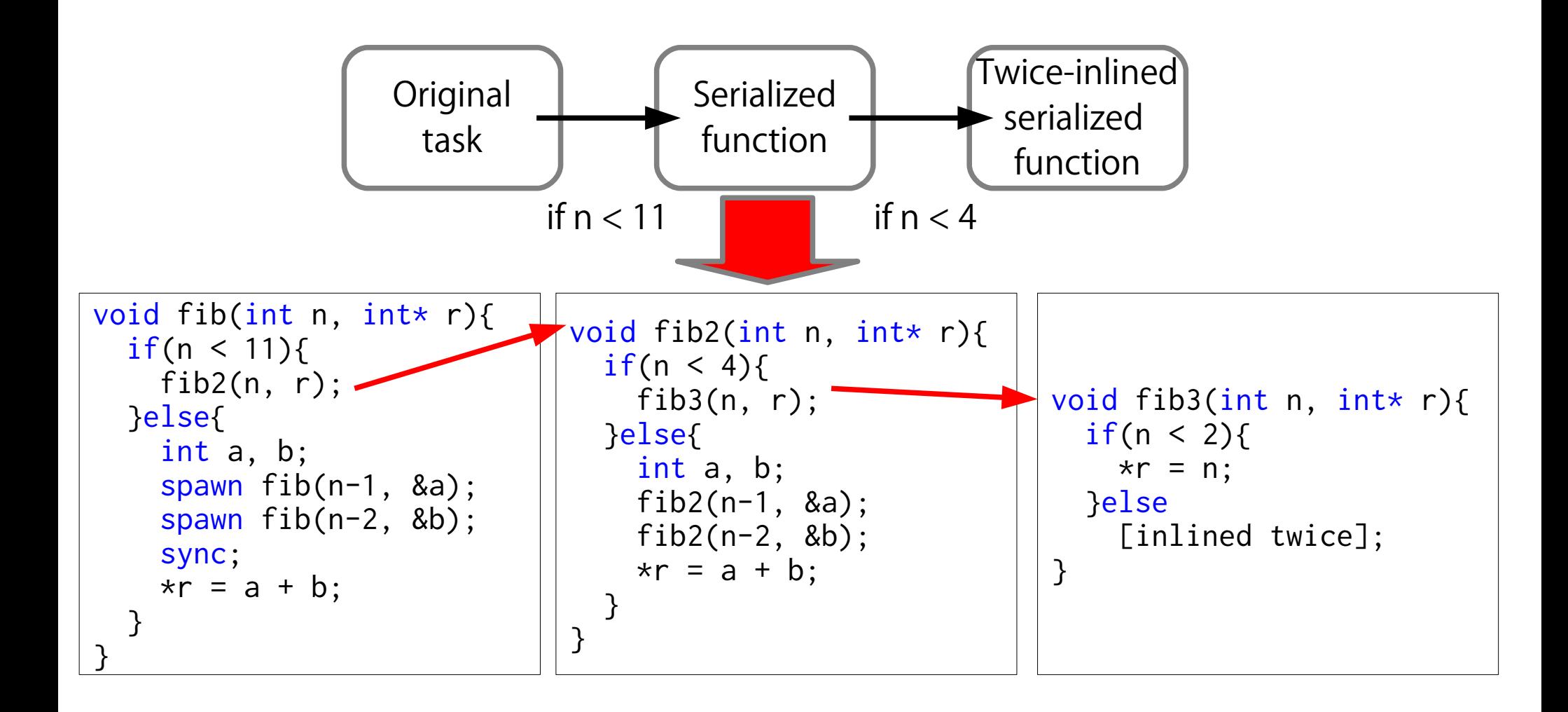

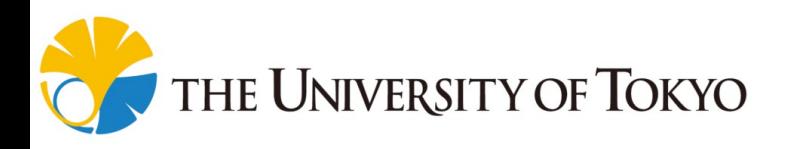

## Search Space for Autotuning

- There are two tuning parameters: Sometimes not parallelized
	- 1. Switching conditions

2. Optimizations for each task ( ) task

 $\bullet$  + Optimization parameters (e.g., # of times of inlining)

e.g., serialized task

• The number of patterns are potentially countless.

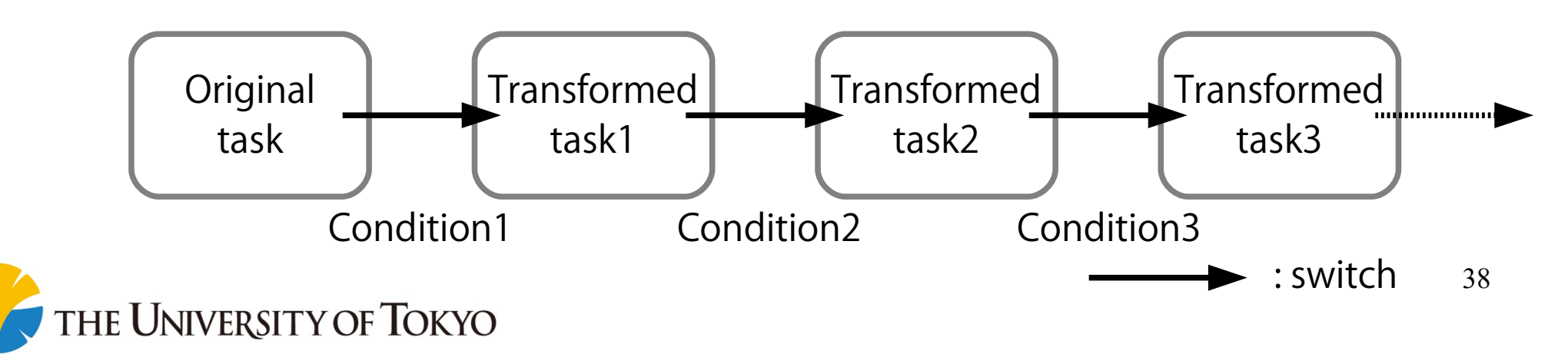

## Basic Cut-off Strategy

To limit the search space.

1. Use height rather than depth if possible.

2. # of task versions is at most 3.

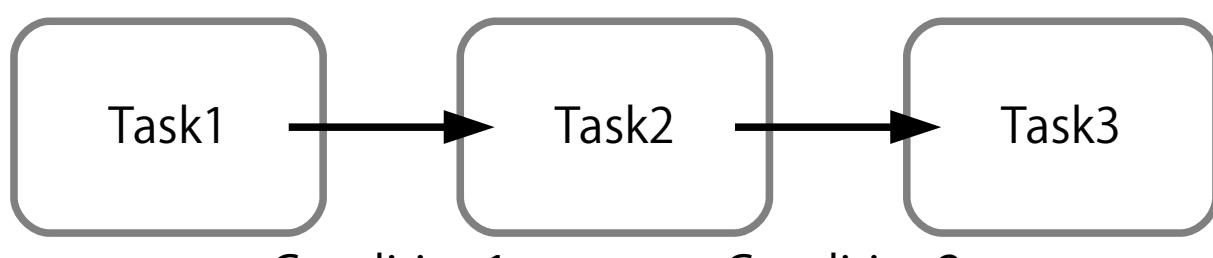

• An original task: no optimization is applied Condition1 Condition2

 $\rightarrow$  fine-grained & parallel

• A middle task: optimization may be applied

 $\rightarrow$  fine~coarse-grained & serial

• A leaf task: optimization may be applied

 $\rightarrow$  coarse-grained & serial

the University of Tokyo

- We defined three typical patterns to limit the search space.
	- Pattern 1: depth-based cut-off
		- Target examples: tree traversals
	- Pattern 2: height-based cut-off without loopification
		- Target examples: fibonacci, nqueens
	- Pattern 3: height-based cut-off with loopification
		- Target examples: vector addition, matrix multiplication

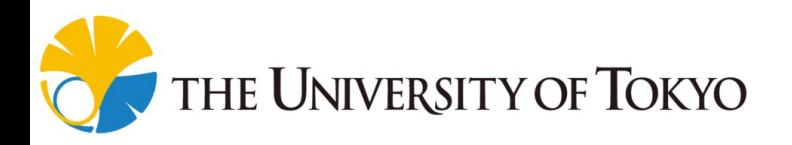

- We defined three typical patterns to limit the search space.
	- Pattern 1: depth-based cut-off
		- Target examples: tree traversals
	- Pattern 2: height-based cut-off without loopification
		- Target examples: fibonacci, nqueens
	- Pattern 3: height-based cut-off with loopification
		- Target examples: vector addition, matrix multiplication

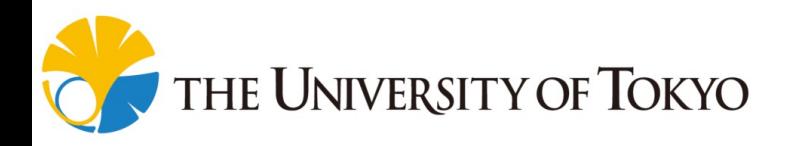

- We defined three typical patterns to limit the search space.
	- Pattern 1: depth-based cut-off
		- Target examples: tree traversals
	- Pattern 2: height-based cut-off without loopification
		- Target examples: fibonacci, nqueens
	- Pattern 3: height-based cut-off with loopification
		- Target examples: vector addition, matrix multiplication

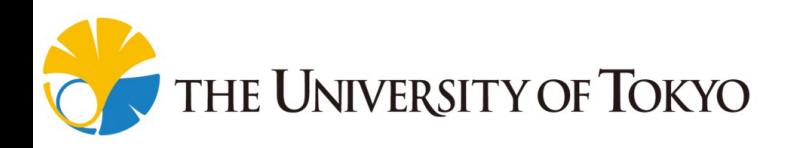

- We defined three typical patterns to limit the search space.
	- Pattern 1: depth-based cut-off
		- Target examples: tree traversals
	- Pattern 2: height-based cut-off without loopification
		- Target examples: fibonacci, nqueens
	- Pattern 3: height-based cut-off with loopification
		- Target examples: vector addition, matrix multiplication

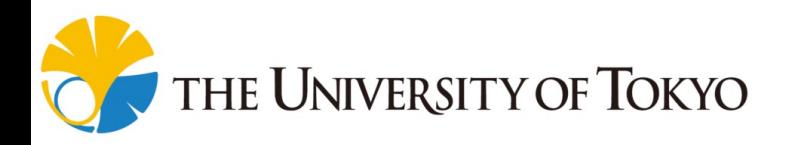

- We defined three typical patterns to limit the search space.
	- Pattern 1: depth-based cut-off
		- Target examples: tree traversals
	- Pattern 2: height-based cut-off without loopification
		- Target examples: fibonacci, nqueens
	- Pattern 3: height-based cut-off with loopification
		- Target examples: vector addition, matrix multiplication

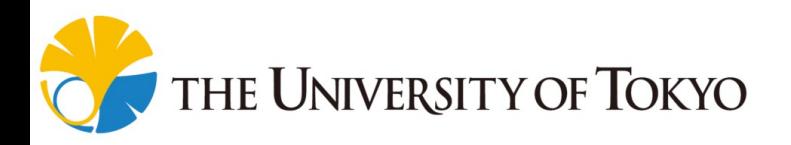

### Pattern 1: Depth-based Cut-off

- It is designed for tasks to which it is difficult to apply static cut-off.
	- e.g., tree traversal programs, unbalanced tree search

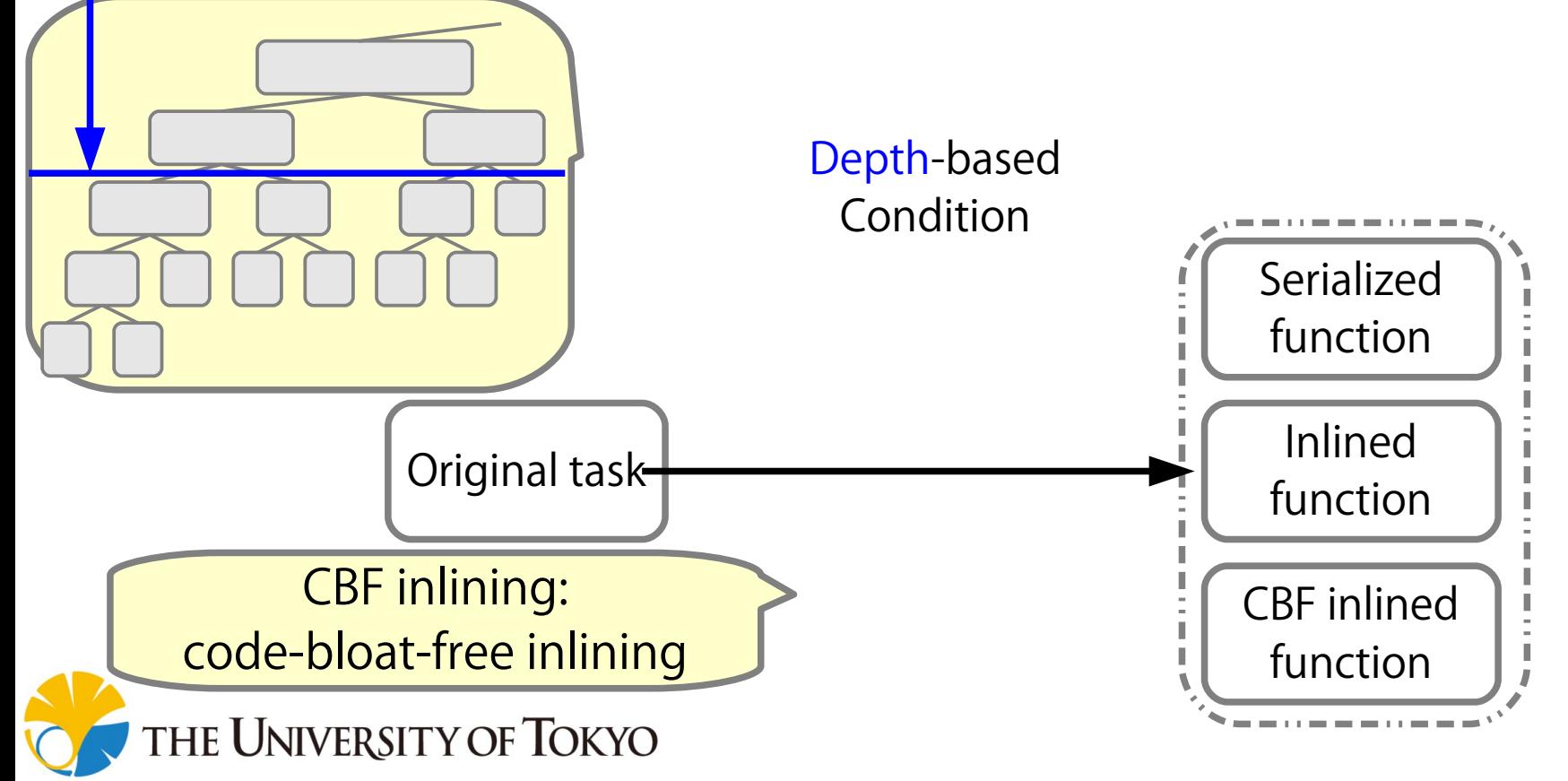

# Pattern 2: Height-based Cut-off

#### without loopification

• It is designed for tasks to which static cut-off is applicable, but loopification is not.

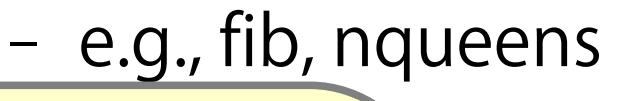

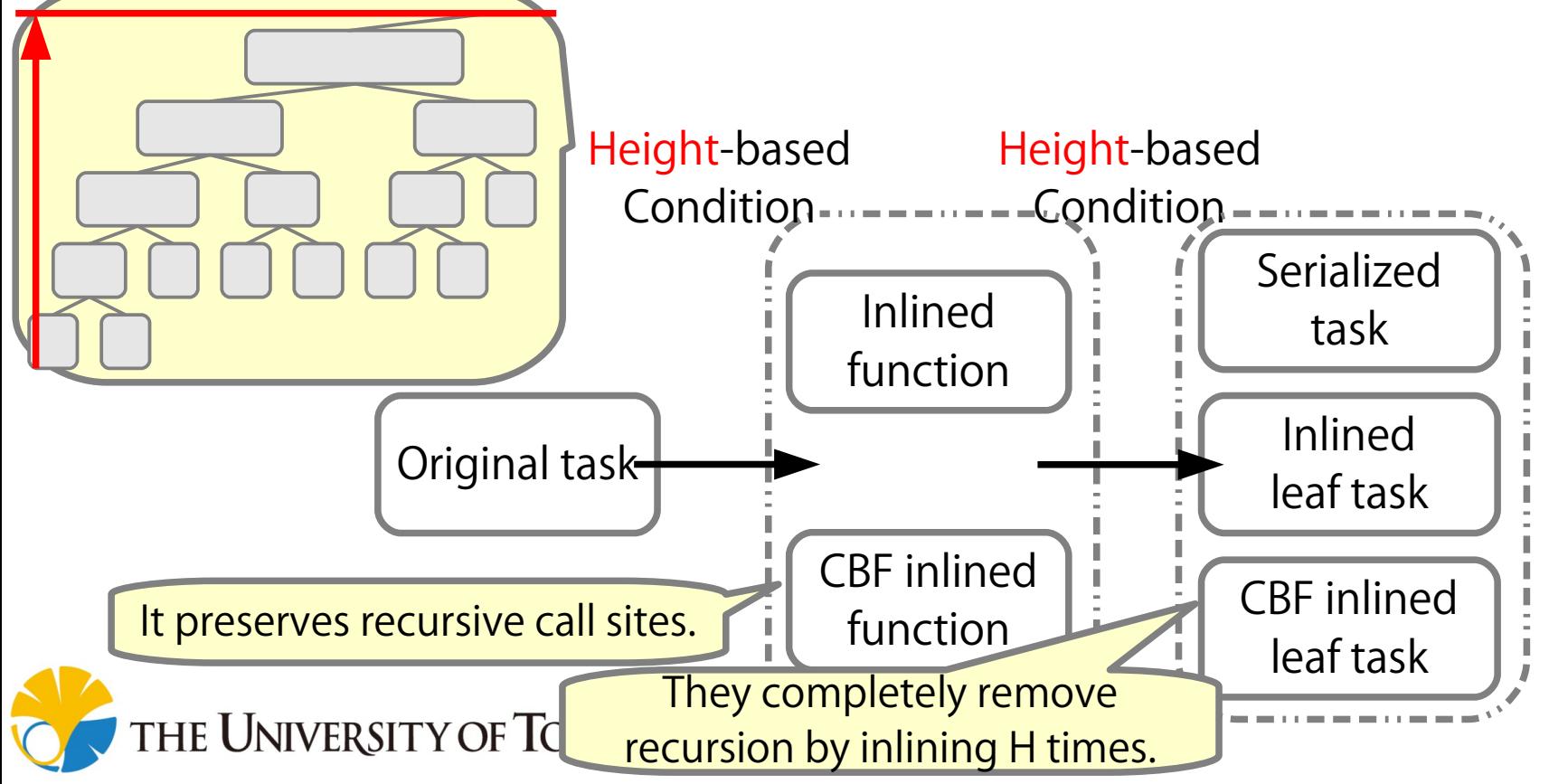

# Pattern 3: Height-based Cut-off

#### with loopification

- It is designed for loopifiable tasks.
	- e.g., vecadd. matmul, heat2d

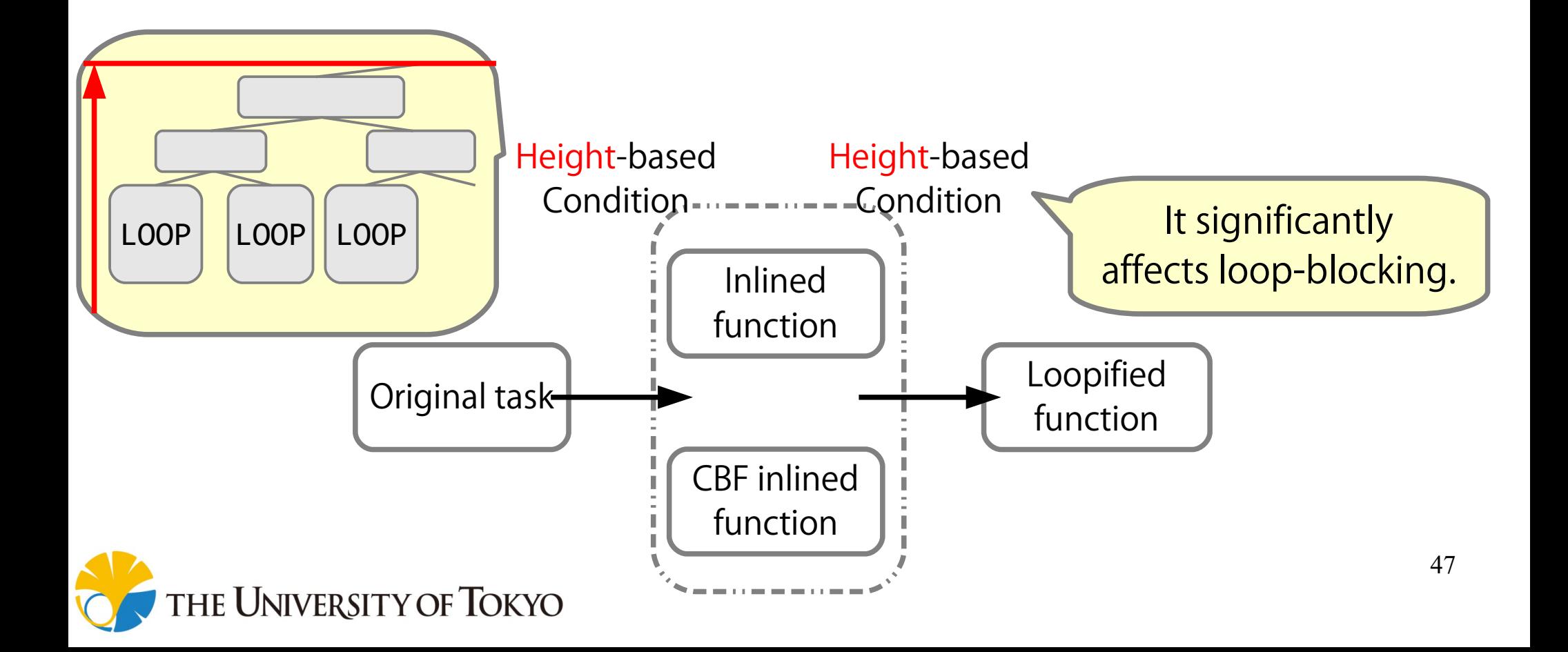

### Avoid Loss of Parallelism

- More parallelism is better if the performance is the same in terms of dynamic load balancing.
- Our autotuning adapt the switching condition preserving most parallelism, which can accomplish 99% of the optimal performance measured.

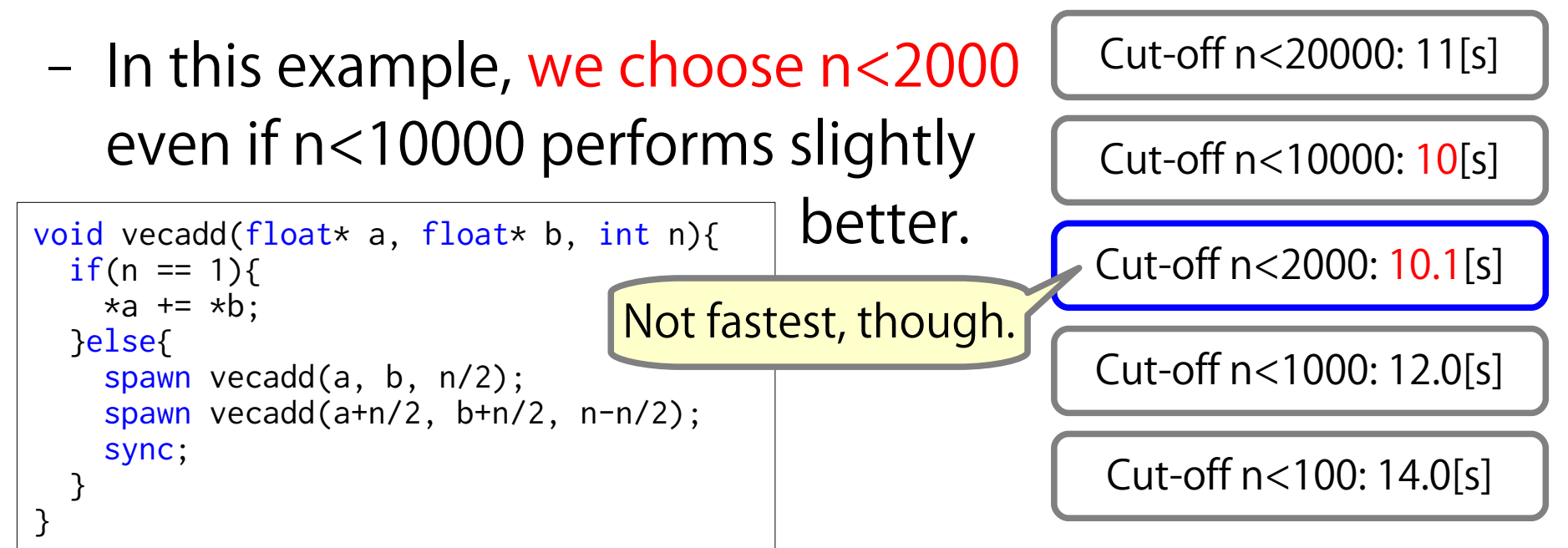

#### Autotuning: Summary

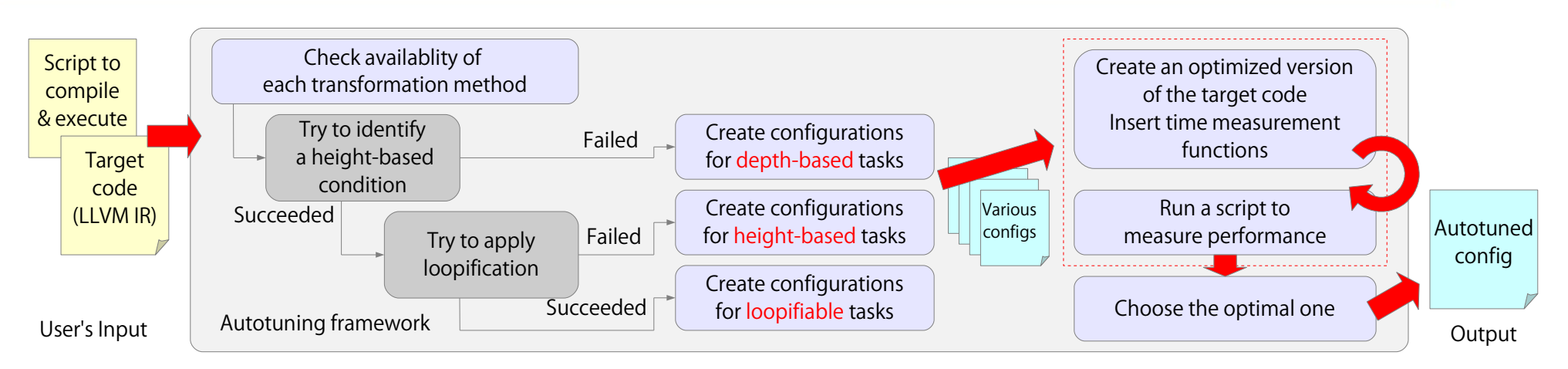

- Our autotuning searches for the best combination of differently transformed tasks.
	- It contains a cut-off concept.
- It employs three patterns to limit the search space.
	- Depth-based one
	- Height-based ones (w/ & w/o loopification)

## Index

- 0. Short Summary
- 1. Introduction
- 2. Static Cut-off and its Limitations
- 3. Our Proposal: Cut-off with Autotuning

#### 4. Evaluation

- Benchmarks & Environment
- Performance Evaluation
- 5. Conclusion

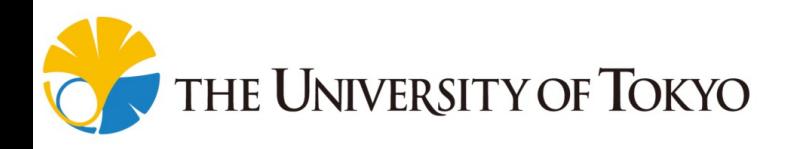

#### Implementation & Environment

• We implemented it as an optimization pass on LLVM 3.6.0.

> Modified MassiveThreads[\*1], a lightweight workstealing based task parallel system adopting the childfirst scheduling policy[\*2].

- An autotuning driver is written in Python.
- Experiments were done on dual sockets of Intel Xeon E5-2699 v3 (Haswell) processors (36 cores in total).
	- Use *numactl --interleave=all* to balance physical memory across sockets.

[\*1] MassiveThreads <u>https://github.com/massivethreads/massivethreads</u> 51 [\*2] Mohr et al., Lazy Task Creation: A Technique for Increasing the Granularity of **UNIVERSITY OF TOKYO** Parallel Programs, LFP '90, 1990

#### Benchmarks

- 11 benchmarks were prepared for evaluation.
	- All are divide-until-trivial task parallel programs.
- ・fib
- ・nqueens
- ・nbody
- ・vecadd
- ・heat2d
- ・heat3d ・gaussian
	- ・matmul
	- ・treeadd
	- ・treesum
	- ・uts

Static cut-off is not applicable to them.**THE UNIVERSITY OF TOKYO** 

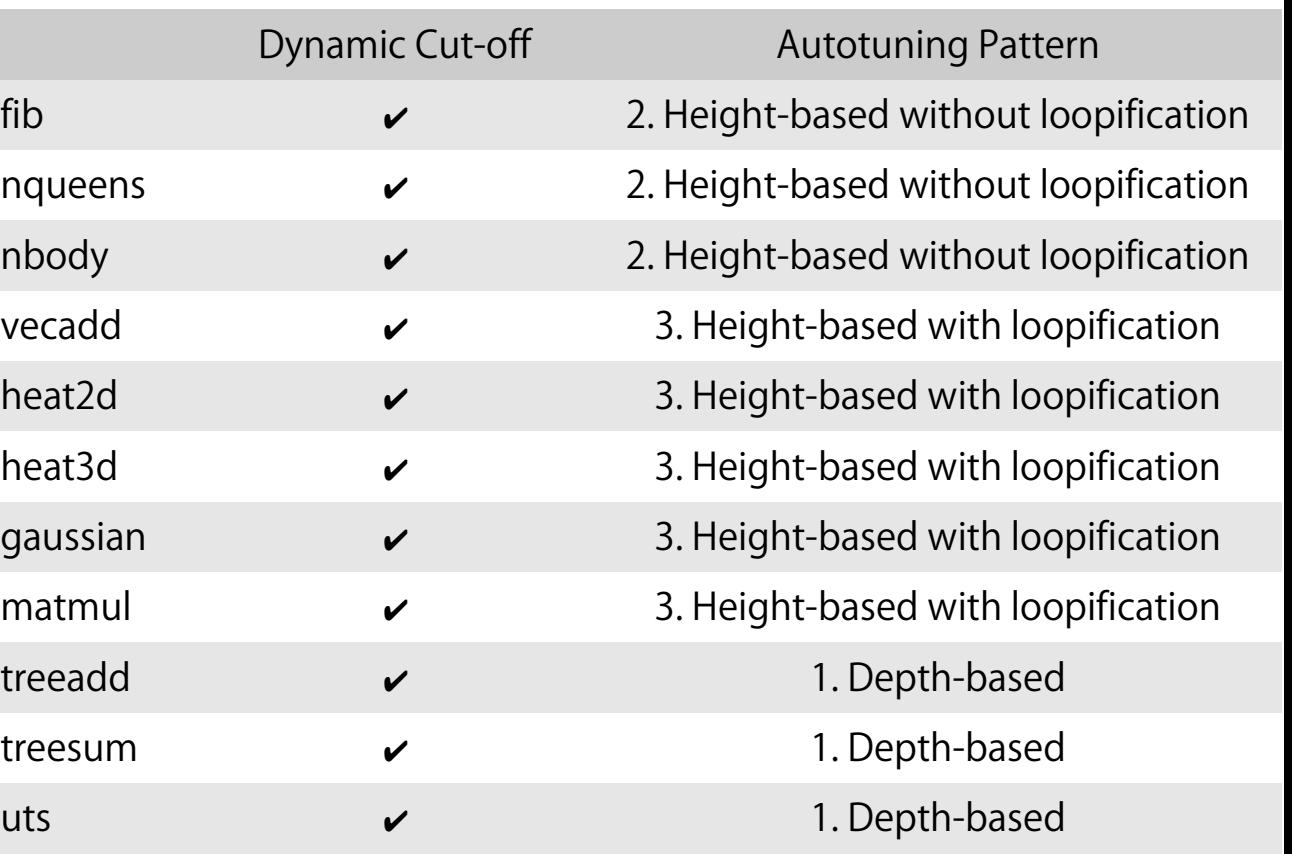

#### Multi-threaded Performance

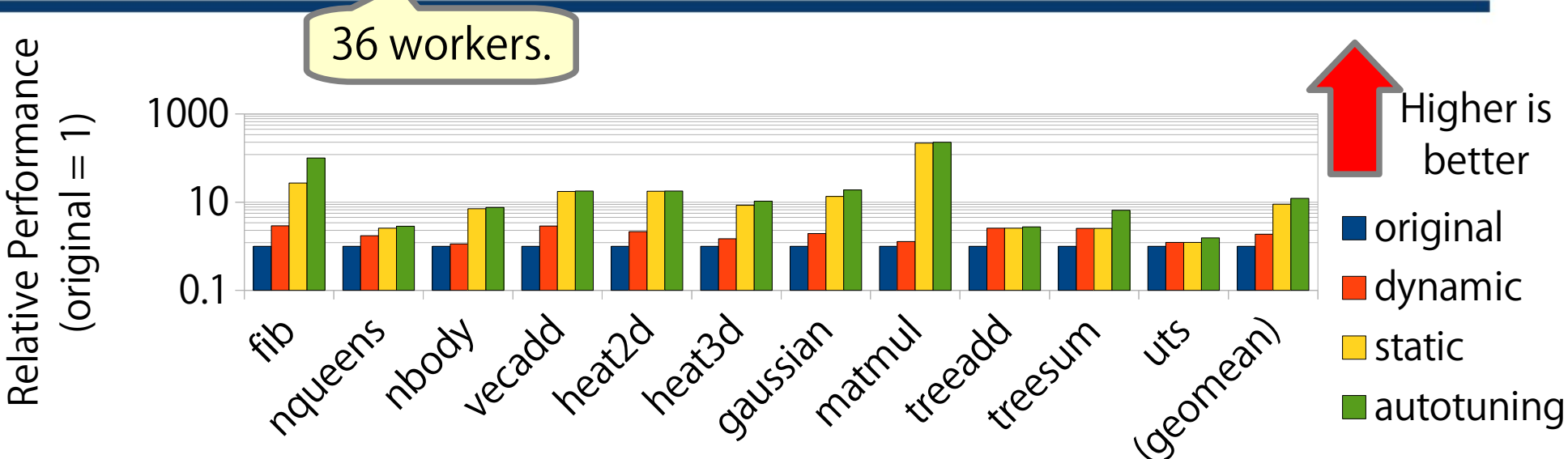

- Optimization including *dynamic* (dynamic cut-off[\*]) improved performance over original (no cut-off)
- *autotuning* (proposal) was faster than *dynamic* and static (static cut-off) overall.

the University of Tokyo

53 [\*] P. Thoman et al. Adaptive granularity control in task parallel programs using multiversioning. Euro-Par '13, 2013

## vs. Loop Parallel Programs

 $\propto$ ela

tiv  $\bm{\mathsf{\omega}}$  .  $\mathbf{r}$  $\bm{\mathsf{\omega}}$  . r fo r

 $\sigma$ n  $\cup$  $\bm{\omega}$  .

- *autotuning* (proposed autotuned one) was
	- comparable to polly (Polly) and omp (OpenMP)
	- defeated by omp\_optimized (hand-optimized OpenMP).
		- Hand-tuned OpenMP can employ flexible cache-blocking.
	- div-and-conq divides the axis only by a constant integer. **THE UNIVERSITY OF TOKYO**

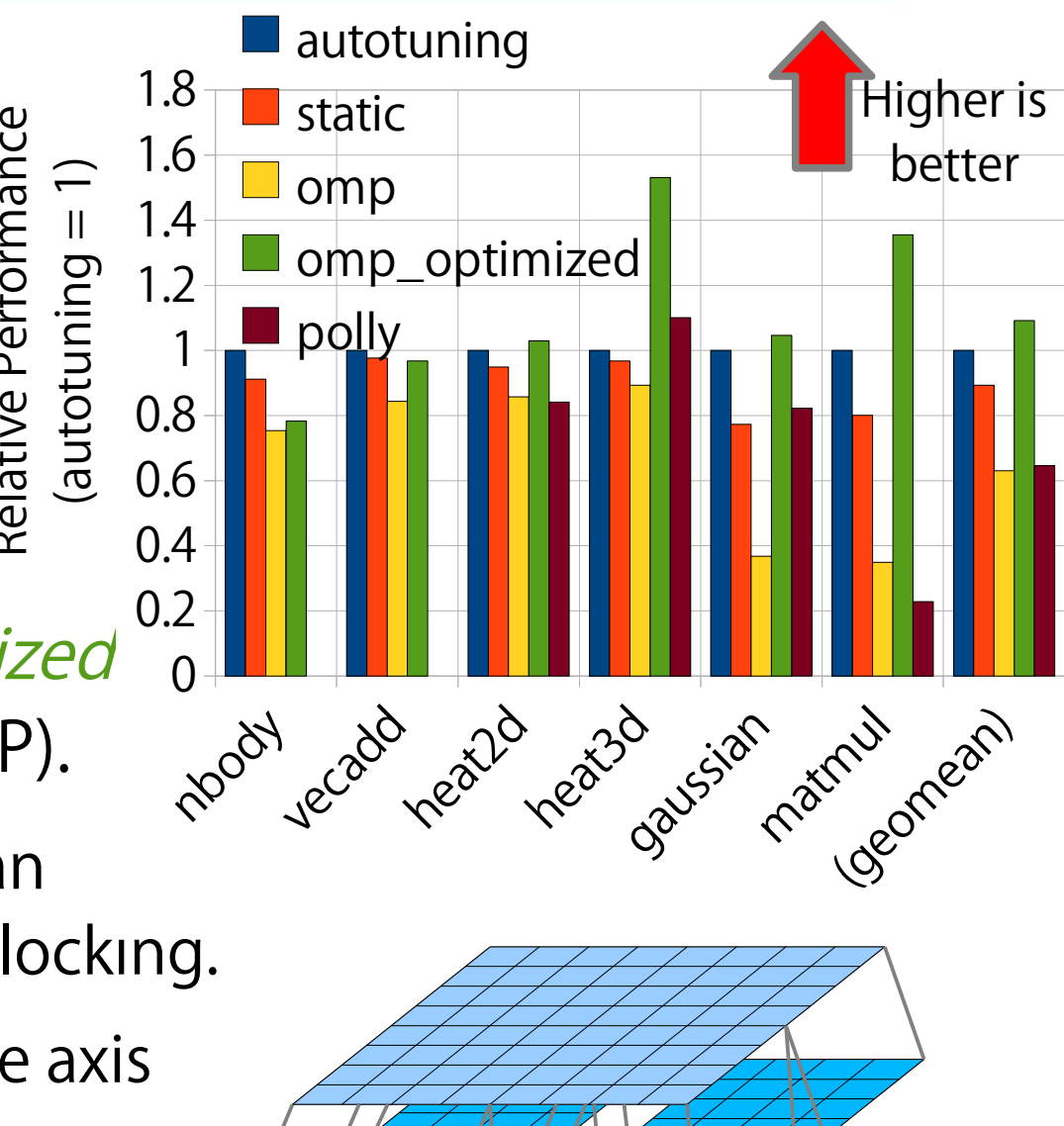

## Index

- 0. Short Summary
- 1. Introduction
- 2. Static Cut-off and its Limitations
- 3. Our Proposal: Cut-off with Autotuning
- 4. Evaluation
- 5. Conclusion

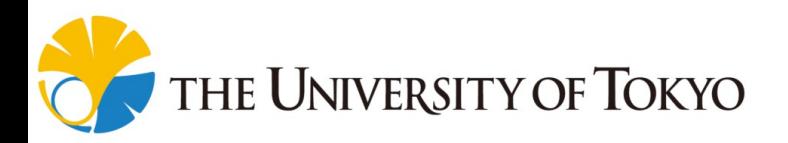

#### Conclusion

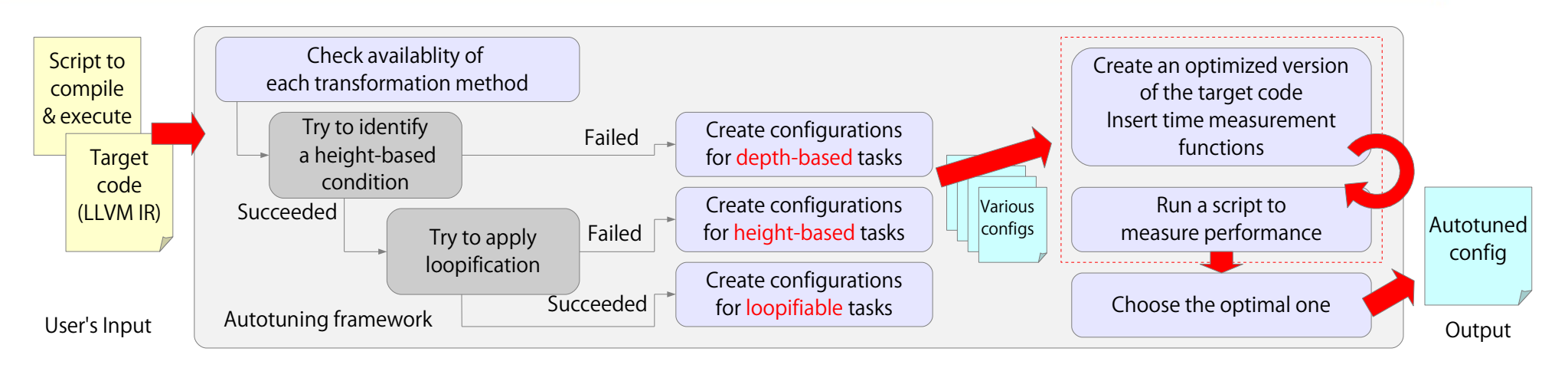

- We developed an autotuning framework for divide-until-trivial task parallel programs.
- It achieved significant speedup over the original naïve task parallel programs.

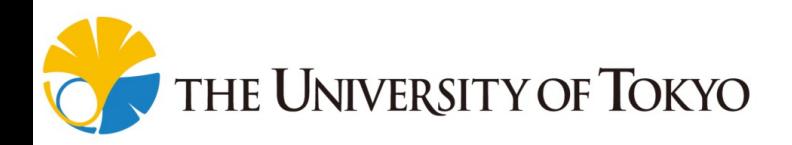